# HP OpenView Smart Plug-in for BEA WebLogic Server

### Reference

Software Version: A.02.06

For HP-UX and Solaris OpenView Operations Management Server

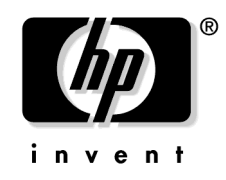

Manufacturing Part Number: None September 2003

© Copyright 2001-2003 Hewlett-Packard Development Company, L.P.

# **Legal Notices**

#### Warranty.

Hewlett-Packard makes no warranty of any kind with regard to this document, including, but not limited to, the implied warranties of merchantability and fitness for a particular purpose. Hewlett-Packard shall not be held liable for errors contained herein or direct, indirect, special, incidental or consequential damages in connection with the furnishing, performance, or use of this material.

A copy of the specific warranty terms applicable to your Hewlett-Packard product can be obtained from your local Sales and Service Office.

#### **Restricted Rights Legend.**

Use, duplication or disclosure by the U.S. Government is subject to restrictions as set forth in subparagraph (c)(1)(ii) of the Rights in Technical Data and Computer Software clause in DFARS 252.227-7013.

Hewlett-Packard Company United States of America

Rights for non-DOD U.S. Government Departments and Agencies are as set forth in FAR 52.227-19(c)(1,2).

#### **Copyright Notices.**

©Copyright 2001-2003 Hewlett-Packard Development Company, L.P.

No part of this document may be copied, reproduced, or translated to another language without the prior written consent of Hewlett-Packard Company. The information contained in this material is subject to change without notice.

#### **Trademark Notices.**

Java<sup>™</sup> is a US trademark of Sun Microsystems, Inc.

### 1. WebLogic Server Metrics

| Introduction                              |
|-------------------------------------------|
| Metric Summary 12                         |
| Metric Summary Sheet: Columns Key 12      |
| Metric Specification Description 17       |
| Metric B001_ServerStatus 19               |
| Metric B002_ServerStatusRepMetric 21      |
| B005_JVMMemUtilPct 22                     |
| Metric B010_ExQueThruRate 24              |
| Metric B011_ExQThrdUtilPct 25             |
| Metric B012_ExQueWaitCnt 27               |
| Metric B013_SocketTrafficRt 28            |
| Metric B014_ActiveSocketCnt               |
| Metric B015_ServerRestarts 30             |
| Metric B220_EJBEntityCacheSize 31         |
| Metric B221_EJBMessageDrivenCacheSize 32  |
| Metric B222_EJBStatefulCacheSize 33       |
| Metric B025_EJBPoolWtRtSum 34             |
| Metric B225_EJBPoolWtRt 36                |
| Metric B026_EJBTimeoutRtSum 38            |
| Metric B226_EJBTimeoutRate 39             |
| Metric B227_EJBEntityTranThruRt 40        |
| Metric B228_EJBMessageDrivenTranThruRt 41 |
| Metric B229_EJBStatefulTranThruRt 42      |
| Metric B230_EJBStatelessTranThruRt 43     |
| Metric B231_EJBEntityTranRbRt 44          |
| Metric B232_EJBMessageDrivenTranRbRt 45   |
| Metric B233_EJBStatefulTranRbRt 46        |
| Metric B234_EJBStatelessTranRbRt 47       |
| Metric B035_EJBTranThruRt 48              |
| Metric B235_EJBPoolUtilPct 49             |
| Metric B036_EJBTranRbRt 50                |
| Metric B238_EJBCacheHitPct 51             |
| Metric B240_ServletAveExecTime            |
| Metric B241_ServletTimeCnt 53             |
| Metric B242_ServletReqRate 54             |

| Metric B245_WebAppSessionCnt                         | 55 |
|------------------------------------------------------|----|
| Metric B246_WebAppHitRt                              | 56 |
| Metric B251_JMSUtilByMessagePct                      | 57 |
| Metric B252_JMSUtilByBytePct                         | 58 |
| Metric B253_JMSThreshByMessagePct                    | 59 |
| Metric B254_JMSThreshByBytePct                       | 60 |
| Metric B255_JMSServerThruMessageRt                   | 61 |
| Metric B256_JMSServerThruByteRt                      | 62 |
| Metric B260_JDBCConnectionPoolUtil                   |    |
| Metric B061_JDBCConPlWtCnt                           | 64 |
| Metric B262_JDBCConnectionPoolThruRt                 | 65 |
| Metric B063_JDBCConLkRtSum                           | 66 |
| Metric B263_JDBCConnectionPoolLeakedConnectionsRt    | 67 |
| Metric B264_JDBCConnectionPoolFailures               | 68 |
| Metric B265_JDBCConnectionPoolAvgConnectionDelayTime | 69 |
| Metric B070_TranAveTime                              |    |
| Metric B270_ConnectorConnectionPoolUtil              | 71 |
| Metric B071_TranRollbackPct                          | 73 |
| Metric B072_TranResErrRbPct                          | 74 |
| Metric B073_TranAppErrRbPct                          | 75 |
| Metric B074_TranTimErrRbPct                          | 76 |
| Metric B075_TranSysErrRbPct                          | 77 |
| Metric B076_TranThruRate                             | 78 |
| Metric B077_TranHeurCnt                              | 79 |
| Metric B078_CnctrLeakRtSum                           | 81 |
| Metric B278_ConnectorConnectionPoolLeakedConnRate    | 82 |
| Metric B079_TranCapUtil                              | 83 |
| Metric B080_ClsOutMesFailRt                          | 84 |
| Metric B081_ClsInMesFailRt                           | 86 |
| Metric B281_XMLCacheDiskSize                         | 88 |
| Metric B282_XMLCacheMemorySize                       | 89 |
| Metric B085_InvLoginAttCnt                           | 90 |
| Metric B090_TimeSerExcepCnt                          | 91 |
| Metric B091_TimeSerThruRt                            | 92 |

| 2. | WLS-SPI Log | g File and | Configuration | File | Templates |
|----|-------------|------------|---------------|------|-----------|
|    | c           | ,          | 0             |      | 1         |

| WebLogic Config Files | 95 |
|-----------------------|----|
| WLSSPI-Error Log      | 96 |
| WebLogic Log Template | 97 |

# Support

Please visit the HP OpenView web site at:

```
http://openview.hp.com/
```

There you will find contact information and details about the products, services, and support that HP OpenView offers.

You can go directly to the HP OpenView eCare web site at:

http://support.openview.hp.com/

The eCare support site includes:

- Downloadable documentation
- Troubleshooting information
- Patches and updates
- Problem reporting
- Training information
- Support program information

# **1 WebLogic Server Metrics**

WebLogic Server Metrics

### Introduction

This chapter provides detailed and summary listings of the WLS-SPI metrics and provides descriptions and other relevant information that will help you interpret the incoming WLS-SPI data. The information here should also prove valuable for customizing metric monitor templates. The chapter contains the following sections:

- Metric Summary
- Metric Details

### **Metric Summary**

WLS-SPI metric monitor templates have pre-defined settings that simplify setup tasks for the BEA WebLogic Server SPI. Over time, however, you may want to customize some of those settings. This and the section that follows provide the basic pieces of information you need for those customizations.

For easy reference, the tables on the following pages list all metrics contained in the chapter. Following the metric summary table are individual metric details for every WebLogic Server metric and, when available, its monitor template settings. For metrics used for for reporting or graphing only, no monitor settings exist, hence the setting is labeled "N/A" (not applicable).

#### **Metric Summary Sheet: Columns Key**

The summary list assists you in quickly finding a metric and its most basic information. Following the summary list are individual metric details which include settings for alarming metrics with parallel monitor templates.

| Metric NumberThe number assigned to the metric; for example 25 = B025. Num<br>in the 200 range are for drill down metrics that collect values on<br>single instance of WLS; for example 225 = B225. |                                                                                                    |
|----------------------------------------------------------------------------------------------------|----------------------------------------------------------------------------------------------------|
| Metric NameThe metric name in abbreviated form; for example, EJBTranR<br>EJB Transaction Rollback Percent.                                                                                          |                                                                                                    |
| <b>Description</b> What the collected metric value represents.                                                                                                    |                                                                                                    |
| WLS Version                                                                                                    | WebLogic Server version in which the metric is available. For example, version 6.0, version 6.1, version 7.0, version 8.1, or all versions. |
| Туре                                                                                                    | The purpose for which the metric is collected:<br>A = Alarming<br>R = Reporter reporting<br>G = Reporter graphing                           |
| Area                                                                                                    | The logical area of WebLogic Server in which the metric belongs.                                                                            |

#### Figure 1-1 Metric Summary (page 1 of 4)

| N   | Intost Name                    | Description                                                                      | -SN         |     | or severing                | Ales         |
|-----|--------------------------------|----------------------------------------------------------------------------------|-------------|-----|----------------------------|--------------|
| 1   | B001_ServerStatus              | Status of a server                                                               | Ali         | A   | Critical<br>Minor          | Availability |
| 2   | B002_ServerStatusRep           | Status of a server - reporting                                                   | All         | R   |                            | Availability |
| 5   | B005_JVMMemUtilPct             | % of heap space used in the JVM                                                  | All         | GA  | Critical<br>Major          | JVM          |
| 10  | B010_ExQueThruRate             | # of requests serviced by an execute queue per second                            | 6.0,<br>6.1 | GR  |                            | Performance  |
| 11  | B011_ExQThrdUtilPct            | % of threads in use for a server's execute queue.                                | All         | GRA | Critical<br>Major<br>Minor | Performance  |
| 12  | B012_ExQueWaitCnt              | # of client requests waiting to be<br>serviced                                   | All         | GA  | Minor                      | Performance  |
| 13  | B013_SocketTrafficRt           | # of socket connections opened per second                                        | All         | G   |                            | Performance  |
| 14  | B014_ActiveSocketCnt           | # of socket connections opened                                                   | All         | GA  | Minor                      | Performance  |
| 15  | B015_ServerRestarts            | % of permissible restarts                                                        | 7.0         | GA  | Critical<br>Warning        | Performance  |
| 220 | B220_EJBEntityCacheSize        | Size of the Entity EJB cache                                                     | 6.1         | R   |                            | EJB          |
| 221 | B221_EJBMessageDrivenCacheSize | Size of the Message Driven EJB cache                                             | 6.1         | R   |                            | EJB          |
| 222 | B222_EJBStatefulCacheSize      | Size of the Stateful EJB cache                                                   | 6.1         | R   |                            | EJB          |
| 25  | B025_EJBFreePoolWtRt           | # of times/min no EJB beans were available from the free pool                    | 7.0         | GRA | Warning                    | EJB          |
| 225 | B225_EJBFreePoolWaitRate       | # of times/min no EJB beans were<br>available from the free pool (drill<br>down) | 7.0         | A   | Warning                    | EJB          |

| Figure 1-2 Metric Summary (page 2 of 4 | 4) |
|----------------------------------------|----|
|----------------------------------------|----|

| 14  | nos particulare                 | Description                                                                   | - NI | SV815 | or<br>pe sevenin | Aleo     |
|-----|---------------------------------|-------------------------------------------------------------------------------|------|-------|------------------|----------|
| 26  |                                 | # of times/min a client timed out waiting for an EJB bean                     | 7.0  | GRA   | Warning          | EJB      |
|     | B226_EJBTimeoutRate             | # of times/min a client timed out<br>waiting for an EJB bean (drill down)     | 7.0  | A     | Warning          | EJB      |
| 227 | B227_EJBEntityTranThruRt        | # of Entity EJB transactions per<br>second (drill down)                       | 6.1  | R     |                  | EJB      |
| 228 | B228_EJBMessageDrivenTranThruRt | # of MessageDriven EJB<br>transactions per second (drill down)                | 6.1  | R     |                  | EJB      |
| 229 | B229_EJBStatefulTranThruRt      | # of Stateful EJB transactions per<br>second (drill down)                     | 6.1  | R     |                  | EJB      |
|     | B230_EJBStatelessTranThruRt     | # of Stateless EJB transactions per second (drill down)                       | 6.1  | R     |                  | EJB      |
|     | B231_EJBEntityTranRbRt          | # of Entity EJB transactions rolled<br>back per second (drill down)           | 6.1  | R     |                  | EJB      |
| 232 | B232_EJBMessageDrivenTranRbRt   | # of MessageDriven EJB<br>transactions rolled back per second<br>(drill down) | 6.1  | R     |                  | EJB      |
| 233 | B233_EJBStatefulTranRbRt        | # of Stateful EJB transactions rolled back per second (drill down)            | 6.1  | R     |                  | EJB      |
| 234 | B234_EJBStatelessTranRbRt       | # of Stateless EJB transactions<br>rolled back per second (drill down)        | 6.1  | R     |                  | EJB      |
| 35  | B035_EJBTranThruRt              | # of EJB transactions per second                                              | 6.1  | GRA   | Warning          | EJB      |
| 235 | B235_EJBPoolUtilPct             | % of EJB Pool utilization                                                     | 7.0  | RA    | Warning          |          |
| 36  | B036_EJBTranRbRt                | # of EJB transactions rolled back per<br>second                               | 6.1  | GRA   | Warning          |          |
| 237 | B237_EJBPoolTlmeoutRate         |                                                                               |      | RA    |                  | EJB      |
| 238 | B238_EJBCacheHitPct             | % of EJBs in the cache in use                                                 | 7.0  | RA    | Warning          |          |
| 240 | B240_ServletAveExecTime         | Ave execution time for a servlet in ms                                        | AI   | RA    | Warning          | Servlets |
| 241 | B241_ServletTimeCnt             | Time spent in a servlet                                                       | All  | R     |                  | Servlets |
| 242 | B242_ServletReqRate             | # of requests for a servlet per second                                        | AI   | RA    | Warning          | Servlets |

| Figure 1-3   | Metric Summary (page 3 of 4) |
|--------------|------------------------------|
| - igui e i e | puge o or i                  |

| inguier of matter summary (page of in) |                                 |                                    |      |       |            |              |
|----------------------------------------|---------------------------------|------------------------------------|------|-------|------------|--------------|
|                                        | under Web And Consistency of    | Description                        |      | S I I | pe sevenin | Alea         |
| 245                                    | B245_WebAppSessionCnt           | # of open sessions for a web       |      | RA RA | Warning    | Web          |
| 2-10                                   |                                 | application                        | / 11 |       | vannig     | Applications |
| 246                                    | B246_WebAppHitRt                | # of open sessions for a web       | All  | R     |            | Web          |
|                                        |                                 | application per second             |      |       |            | Applications |
| 251                                    | B251_JMSUtilByMessagePct        | % of JMS server filled based on #  | All  | RA    | Critical   | JMS          |
|                                        |                                 | ofmessages                         |      |       | Major      |              |
| 252                                    | B252_JMSUtilByBytePct           | % of JMS server filled based on    | All  | RA    | Critical   | JMS          |
|                                        |                                 | total bytes                        |      |       | Major      |              |
| 253                                    | B253_JMSThreshByMessagePct      | % of time server threshold         | All  | RA    | Warning    | JMS          |
|                                        |                                 | condition satisfied based on # of  |      |       |            |              |
|                                        |                                 | messages                           |      |       |            |              |
| 254                                    | B254_JMSThreshByBytePct         | % of time server threshold         | All  | RA    | Warning    | JMS          |
|                                        |                                 | condition satisfied based on total |      |       |            |              |
|                                        |                                 | bytes                              |      |       |            |              |
| 255                                    | B255_JMSServerThruMessageRt     | # of messages passed through       | All  | R     |            | JMS          |
|                                        |                                 | JMS server per second              |      |       |            |              |
| 256                                    | B256_JMSServerThruByteRt        | # of bytes passed through JMS      | All  | R     |            | JMS          |
|                                        |                                 | server per second                  |      |       |            |              |
| 260                                    | B260_JDBCConnectionPoolUtil     | % utilization of available JDBC    | All  | RA    | Critical   | JDBC         |
|                                        |                                 | connections in connection pool     |      |       | Major      |              |
| 61                                     | B061_JDBCConPlWtCnt             | # of clients waiting for a         | All  | GA    | Warning    | JDBC         |
|                                        |                                 | connection from connection         |      |       |            |              |
| 262                                    | B262_JDBCConnectionPoolThruRt   | # of clients serviced by           | All  | R     |            | JDBC         |
|                                        |                                 | connection pool per second         |      |       |            |              |
| 63                                     | B063_JDBCConnectionPoolLeakedCo | # of unclosed JDBC connections     | 7.0  | G     |            | JDBC         |
|                                        | nnectionsRtSum                  | and JDBC connections that have     |      |       |            |              |
|                                        |                                 | exceeded their maxidle times       |      |       |            |              |
| 263                                    | B263_JDBCConnectionPoolLeakedCo | Rate of leaked connections for     | 7.0  | RA    | Warning    | JDBC         |
|                                        | nnectionsRt                     | the JDBC conection pool            |      |       |            |              |
| 264                                    | B264_JDBCConnectionPoolFailures | JDBC conection pool failures       | 7.0  | A     | Warning    | JDBC         |
|                                        | B265_JDBCConnectionPoolAvgConne | JDBC conection pool connection     | 7.0  | RA    | Warning    |              |
|                                        | ctionDelayTime                  | delay                              |      |       |            |              |
| 70                                     | B070_TranAveTime                | Average commit time for            | All  | GRA   | Minor      | Transactions |
|                                        | _                               | transactions                       |      |       |            |              |
| L                                      | l                               | ļ                                  | l    | I     |            |              |

| Figure 1-4 | <b>Metric Summary</b> | (page 4 of 4) |
|------------|-----------------------|---------------|
| rigure 1-4 | metric Summary        | (page 4 01 4) |

|     | ne -                                              | ~                                                                                                 |      |          | pr /              |              |
|-----|---------------------------------------------------|---------------------------------------------------------------------------------------------------|------|----------|-------------------|--------------|
| PI  | Inthe Metic Name                                  | Description                                                                                       | JNI. | S Versil | Pe severity       | Area         |
| 71  |                                                   | % of transactions rolled back                                                                     | All  | GRA      | Minor             | Transactions |
|     | B072_TranResErrRbPct                              | % of transactions rolled back due to resource error                                               | All  |          | Minor             | Transactions |
| 73  | B073_TranAppErrRbPct                              | % of transactions rolled back due to application error                                            | All  | GRA      | Minor             | Transactions |
| 74  | B074_TranTimErrRbPct                              | % of transactions rolled back due to timeout error                                                | All  | GRA      | Minor             | Transactions |
| 75  | B075_TranSysErrRbPct                              | % of transactions rolled back due to system error                                                 | AI   | GRA      | Minor             | Transactions |
|     | B076_TranThruRate                                 | # of transactions processed per<br>second                                                         | AI   | GR       |                   | Transactions |
| 77  | B077_TranHeurCnt                                  | % of transactions returning a<br>heuristic decision                                               | All  | GRA      | Minor             | Transactions |
|     | B078_ConnectorConnectionPoolLeake<br>dConnRateSum | connections and ones that have exceeded their maxidle time                                        | 7.0  | G        |                   | Connector    |
| 278 | B278_ConnectorConnectionPoolLeake dConnRate       | Rate of leaked connections for the JCA conection pool                                             | 7.0  | RA       | Warning           | Connector    |
| 79  | B079_TranCapacityUtil                             | % utilization of transaction capacity                                                             | 7.0  | GRA      | Critical<br>Major | Transactions |
| 80  | B080_CIsOutMesFailRt                              | # of multicast messages per<br>minute to cluster resent                                           | AI   | GA       | Minor             | Cluster      |
| 81  | B081_ClsInMesFailRt                               | # of multicast messages per<br>minute from cluster lost by server                                 | All  | GA       | Minor             | Cluster      |
| 281 | B281_XMLCacheDiskSize                             | Total number of cached entries<br>on disk which contain external<br>references in an XML parser   | 7.0  | R        | N/A               | XML Cache    |
| 282 | B282_XMLCacheMemory Size                          | Total number of cached entries in<br>memory which contain external<br>references in an XML parser | 7.0  | R        | N/A               | XML Cache    |
|     | B085_InvLoginAttCnt                               | # of invalid login attempts                                                                       | All  | GA       | Minor             | Security     |
| 90  | B090_TimeSerExcepCnt                              | # of exceptions thrown for all<br>triggers                                                        | AI   | A        | Minor             | Time Service |

#### **Metric Specification Description**

Each metric definition heading denotes a WebLogic Server metric number. The "B" that precedes the metric number designates the metric as a BEA WebLogic Server SPI metric.

- WLS-SPI metric numbers range from 0000 to 0999.
- The 0700 to 0799 range is reserved for User Defined Metrics.

WLS-SPI metrics can then be identified as BXXX, where XXX represents the number assigned to the metric. The parallel metric monitor template name omits the "B" and begins with "WLSSPI" followed by an underscore and the metric number. Zeroes are used as necessary to total a four-digit number; for example, meric number B001 = monitor template WLSSPI\_0001

Application Bank reports use the metric number and name; for example, for metric 5, the report is identified as B005\_JVMMemUtilPct.

| Monitor<br>Template Name   | Begins always with "WLSSPI," followed by the metric number. Within the monitor template, you can change settings as described in the definition. For example, you can change the settings for threshold value or severity.                                                                   |
|----------------------------|----------------------------------------------------------------------------------------------------|
| Metric Name                | The name assigned to the metric.                                                                                                    |
| Metric Type                | <ul> <li>Shows how the metric is used:</li> <li>Alarming (using monitor template settings),</li> <li>Reporting (within a report of the separately purchased HP OpenView Reporter), and/or</li> <li>Graphing (within a graph of the separately purchased HP OpenView Performance).</li> </ul> |
| Description                | What the metric represents.                                                                                                    |
| WebLogic<br>Server Version | The WebLogic Server version (6.0, 6.1, 7.0, and/or 8.1) for which the metric is available.                                                                                                    |
| Severity:<br>Condition     | The severity of the exceeded threshold condition. (Critical, Major, Minor, Warning,<br>Normal).<br>If multiple conditions—for example, graduated thresholds—are defined within the<br>metric, severity levels are identified according to the specific condition.                            |
| Collection<br>Interval     | How often the metric is collected and analyzed (5 min, 15 min, 1 hour, 1 time daily).                                                                                                    |

| OVO Min/Max<br>Threshold | Because this setting is the same for all WebLogic Server metrics (all have maximum thresholds), it is omitted.                                                                                                    |  |
|--------------------------|----------------------------------------------------------------------------------------------------|--|
| Default OVO<br>Threshold | Shows the default OVO threshold for metrics with parallele monitor templates. Metrics with a threshold value of 0 are set at 0.5 because OVO alarms must occur at $\langle = \text{ or } \rangle =$ values. Since a 0 value would always trigger an alarm, the threshold is set to 0.5.                                                                                                    |  |
| OVO Threshold<br>Type    | Because this setting is the same for all WebLogic Server metrics (without reset), it is omitted.                                                                                                    |  |
| Message Group            | The OVO message group to which the metric belongs.<br>(WLSSPI = conditions occuring in the WLS-SPI and<br>WebLogic = conditions occuring in the WebLogic Server).                                                                                                    |  |
| Message Text             | The message displayed for each condition.                                                                                                    |  |
| Instruction Text         | Problem-solving information (Probable causes, Potential impact, Suggested actions, and Reports).                                                                                                    |  |
| Report Type              | When a report or graph is available, the method in which it is generated. (Application Bank, Automatic, Operator-initiated, N/A).                                                                                                    |  |
|                          | <ul> <li>Application Bank - Reports can be generated from the Application Bank in OVO.</li> <li>Automatic - A report is generated automatically when an event is detected.</li> <li>Operator-initiated - A report or graph manually generated by the operator.</li> <li>N/A - No report nor graph are planned.</li> </ul>                                                                         |  |
|                          | Al l Automatic or Operator-initiated reports are are available in the Application Bank.<br>However, not all reports in the Application Bank are Automatic or Operator-initiated.<br>Reports that use MeasureWare-only metrics (no alarms, just MeasureWare data) do not<br>have an OVO template for Operator-initiated nor Automatic actions. They are ONLY<br>available in the Application Bank. |  |
| Area                     | The logical area to which the metric belongs (Availability, JVM, Performance, EJB, Servlets, Web Applications, JMS, JDBC, Transactions, Connector, Cluster, XML Cache, Security, Time Service).                                                                                                    |  |

| Monitor Template Name              | WLSSPI_0001                                                                                                    |
|------------------------------------|----------------------------------------------------------------------------------------------------|
| Metric Name                        | B001_ServerStatus                                                                                                    |
| Metric Type                        | Alarming                                                                                                    |
| Description                        | Status of a server, monitors whether running or not.                                                                                                    |
| WebLogic Server Version            | 6.0, 6.1, 7.0                                                                                                    |
| Severity: Condition with threshold | Four conditions<br>Critical: WLSSPI-0001.1, threshold 4<br>Critical: WLSSPI-0001.2, threshold 3<br>Critical: WLSSPI-0001.3, threshold 2<br>Warning: WLSSPI-0001.4, threshold 1                     |
| Collection Interval                | 5m                                                                                                    |
| Message Group                      | WebLogic                                                                                                    |
| Message Text                       | WLSSPI-0001.1: Server status is unknown (down)<br>WLSSPI-0001.2: Server status: Shutdown in Progress'<br>WLSSPI-0001.3: Server status: Shutdown Pending<br>WLSSPI-0001.4: Server status: Suspended |

### Metric B001\_ServerStatus

| Instruction Text | <ul> <li>For each server, this metric reports the status (running, shutdown in progress, shutdown pending, suspended, or unknown).</li> <li>Probable cause: If the server is not in a running state, the following events may have occurred: <ol> <li>The WebLogic Administrator has selected "Shutdown this server" from the Administration console.</li> <li>The WebLogic Administrator has selected "Suspend this server" from the Administration console.</li> <li>The Server may have gone down for other reasons.</li> </ol> </li> <li>Potential Impact: If the server is Shutdown or in the process of shutting down, the server is no longer be available. If the server is Suspended, it only accept requests from the Administration Server. Suspending the WebLogic Server only suspends server responses to HTTP requests. Java applications and RMI invocations are not suspended.</li> </ul> Suggested action: If the designated server is not running, the WebLogic Administrator should start the server using the appropriate script. It is important to note whether this is the Administration Server or a Managed Server, since the startup script will be different for each type. If the server has been suspended, it may have been placed in this state for a reason. A typical use of this feature would be in a situation where a WebLogic Server is running as a "hot" backup for another server. When it is OK to do so, execute the "Resume this server" command from the Administration console. |
|------------------|----------------------------------------------------------------------------------------------------|
| Report Type      | N/A                                                                                                    |
| Area             | Availability                                                                                                    |

| Monitor Template Name   | N/A—Used in a report generated by HP OpenView Reporter |
|-------------------------|--------------------------------------------------------|
| Metric Name             | B002_ServerStatusRep                                   |
| Metric Type             | Reporting                                              |
| Description             | Status of server—reporting                             |
| WebLogic Server Version | 6.0, 6.1, 7.0                                          |
| Severity: Condition     | N/A                                                    |
| Collection Interval     | 5m                                                     |
| Message Text            | N/A                                                    |
| Instruction Text        | N/A                                                    |
| Report Type             | Application Bank Report (ASCII report)                 |
| Area                    | Availability                                           |

# Metric B002\_ServerStatusRepMetric

| Monitor Template Name   | WLSSPI_0005                                                                     |
|-------------------------|---------------------------------------------------------------------------------|
| Metric Name             | B005_JVMMemUtilPct                                                              |
| Metric Type             | Alarming                                                                        |
| Description             | Percentage of heap space used in the JVM.                                       |
| WebLogic Server Version | 6.0, 6.1, 7.0                                                                   |
| Severity: Condition     | Critical: WLSSPI-0005.1, threshold 98<br>Major: WLSSPI-0005.2, threshold 95     |
| Collection Interval     | 5m                                                                              |
| Message Group           | WebLogic                                                                        |
| Message Text            | WLSSPI-0005.1: % of heap space used (<\$VALUE>%) too high<br>(>=<\$THRESHOLD>%) |

# B005\_JVMMemUtilPct

| Instruction Text | The JVM is running out of available heap space.<br><b>Probable cause</b> : The JVM heap size may be set too low for the client load.<br><b>Potential impact</b> : The JVM heap size determines how often and how long<br>the VM spends collecting garbage (de-allocating unused Java objects). The<br>Java heap is where the objects of a Java program live. When an object can no<br>longer be reached from any pointer in the running program, the object is<br>garbage.<br>Garbage collection affects performance because JVM work cannot proceed<br>during full garbage collection. An acceptable rate for garbage collection is<br>application-specific and should be adjusted after analyzing the actual time<br>and frequency of garbage collections.<br>The goal of tuning your heap size is to minimize the time that you spend doing<br>garbage collection while maximizing the number of clients that you can<br>handle at a given time.<br>If you set a large heap size, full garbage collection is faster, but occurs<br>more frequently. For a smaller heap size, full garbage collection is faster, but occurs<br>more frequently.<br><b>Suggested action</b> : For additional information on tuning your heap size, see<br>the <i>Performance and Tuning</i> documentation for your WebLogic Server<br>version available through http://e-docs.bea.com/.<br>You can set the heap size using the options -Xms and -Xmx on the Java<br>command line in the script used to start the server.<br>Use the -Xms option to set the minimum size of the heap. Set this value to a<br>multiple of 1024 that is greater than 1MB.<br>As a general rule, set minimum heap size equal to the maximum heap size. If<br>you are using 1.3 Java HotSpot JVM, also set generation sizes. Make sure that<br>the heap size is not larger than the available free RAM on your system. Use<br>as large a heap size as possible without causing your system to swap pages to<br>disk. The amount of free RAM on your system depends on your machine.<br>See your system. Administrator for help in determining the amount<br>of free RAM on your system.<br>Typically, you should use 80% of the available RAM (not take |
|------------------|----------------------------------------------------------------------------------------------------|
| Report Type      | Application Bank                                                                                                    |
| Area             | JVM                                                                                                    |

| Monitor Template Name   | N/A—Used for reporting (Reporter) and graphing (Performance) only . |
|-------------------------|---------------------------------------------------------------------|
| Metric Name             | B010_ExQueThruRate                                                  |
| Metric Type             | Reporting, Graphing                                                 |
| Description             | Number of requests serviced by an execute queue per second.         |
| WebLogic Server Version | 6.0, 6.1                                                            |
| Severity: Condition     | N/A                                                                 |
| Collection Interval     | 15m                                                                 |
| Message Group           | N/A                                                                 |
| Message Text            | N/A                                                                 |
| Instruction Text        | N/A                                                                 |
| Report Type             | N/A                                                                 |
| Area                    | Performance                                                         |

# Metric B010\_ExQueThruRate

| Monitor Template Name   | WLSSPI_0011                                                                                                    |
|-------------------------|----------------------------------------------------------------------------------------------------|
| Metric Name             | B011_ExQThrdUtilPct                                                                                               |
| Metric Type             | Alarming, Reporting, Graphing                                                                                     |
| Description             | Percentage of threads in use for a server's execute queue.                                                        |
| WebLogic Server Version | 6.0, 6.1, 7.0                                                                                                    |
| Severity: Condition     | Critical: WLSSPI-0011.1, threshold 90<br>Major: WLSSPI-0011.2, threshold 85<br>Minor: WLSSPI-0011.3, threshold 80 |
| Collection Interval     | 15m                                                                                                    |
| Message Group           | WebLogic                                                                                                    |
| Message Text            | WLSSPI-0011.1: % of execute queue threads used (<\$VALUE>%) too high (>=<\$THRESHOLD>%)                           |

# Metric B011\_ExQThrdUtilPct

| Instruction Text | The utilization of the WebLogic server execute threads has exceeded a threshold value.<br>Probable cause: The number of incoming client requests has resulted in all the execute threads being allocated.<br>Potential impact: At 100% utilization, the WebLogic server will not have any threads available to service incoming requests.<br>Suggested action: For additional information on tuning the execute thread pool, see the 'Performance and Tuning' documentation for your WebLogic Server version available through http://e-docs.bea.com/. Systems administrator's console. However, it should be noted that adding more threads does not necessarily imply that you can process more work. Even if you add more threads, you are still limited by the power of your processor. You can degrade performance by increasing this value unnecessarily. Because threads are resources that consume memory, a very high execute thread count causes more memory to be used and increases context switching. This degrades your performance. The value of the Thread Count depends very much on the type of work the application does. For example, if your client application is thin and does a lot of its work through remote invocation, the time your client application spends connected will be greater than for a client application that does a lot of client-side processing. So, if you do not need to use the additional threads for your work then you should not change the value of this attribute. The thread will not be held for the client application.<br>If your application makes database calls that take a long time to return, you need more execute threads than an application that makes calls that are short and turn over very rapidly. For the latter, you can use a small number of execute threads and improve performance.<br>The following scenarios can be used as a guideline for setting the Thread Count < number of CPUs: Increase the thread count Thread Count > number of CPUs by a moderate number of thereads: Reduce the number of threads |
|------------------|----------------------------------------------------------------------------------------------------|
| Report Type      | Application Bank                                                                                                    |
| Area             | Performance                                                                                                    |

| Monitor Template Name   | WLSSPI_0012                                                                                                    |
|-------------------------|----------------------------------------------------------------------------------------------------|
| Metric Name             | B012_ExQueWaitCnt                                                                                                    |
| Metric Type             | Alarming, Graphing                                                                                                    |
| Description             | The number of client requests waiting to be serviced                                                                                                    |
| WebLogic Server Version | 6.0, 6.1, 7.0                                                                                                    |
| Severity: Condition     | Minor: WLSSPI-0012.1, threshold 10                                                                                                    |
| Collection Interval     | 15m                                                                                                    |
| Message Text            | WLSSPI-0012.1: # of requests waiting to be serviced (<\$VALUE>) too high (>=<\$THRESHOLD>)                                                                                                    |
| Instruction Text        | The number of client requests waiting to be serviced has exceeded a threshold value.<br><b>Probable cause</b> : The rate of incoming requests has exceeded the number of threads available to perform the work.<br><b>Potential impact</b> : Degradation in performance from a client perspective.<br><b>Suggested action</b> : Although client requests are waiting for an execute thread to be allocated, it is important to note that adding more threads does not necessarily imply that you can process more work. Even if you add more threads, you are still limited by the power of your processor. You can degrade performance by increasing this value unnecessarily. Because threads are resources that consume memory, a very high execute thread count causes more memory to be used and increases context switching. This degrades your performance.<br>If this condition persists, you may need to upgrade your processor power. Another solution is to simply add resources. If your WebLogic server is configured in a cluster, then to increase the load handling capabilities you can add another WebLogic server to the cluster. Given a well-designed application, adding additional servers should provide linear scalability. For information on tuning the execute thread pool, see the <i>Performance and Tuning</i> documentation for your WebLogic Server version available through http://e-docs.bea.com/. |
| Area                    | Performance                                                                                                    |
|                         | I                                                                                                    |

### Metric B012\_ExQueWaitCnt

| Monitor Template Name   | N/A—Used for graphing only.                     |
|-------------------------|-------------------------------------------------|
| Metric Name             | B013_SocketTrafficRt                            |
| Metric Type             | Graphing                                        |
| Description             | Number of socket connections opened per second. |
| WebLogic Server Version | 6.0, 6.1, 7.0                                   |
| Severity: Condition     | N/A                                             |
| Collection Interval     | 15m                                             |
| Default OVO Threshold   | N/A                                             |
| Message Text            | N/A                                             |
| Instruction Text        | N/A                                             |
| Report Type             | N/A                                             |
| Area                    | Performance                                     |

# Metric B013\_SocketTrafficRt

| Monitor Template Name   | WLSSPI_0014                                                                                                    |
|-------------------------|----------------------------------------------------------------------------------------------------|
| Metric Name             | B014_ActiveSocketCnt                                                                                                    |
| Metric Type             | Alarming, Graphing                                                                                                    |
| Description             | Number of socket connections opened.                                                                                                    |
| WebLogic Server Version | 6.0, 6.1, 7.0                                                                                                    |
| Severity: Condition     | Minor: WLSSPI-0014.1, threshold 5                                                                                                    |
| Collection Interval     | 15m                                                                                                    |
| Message Text            | WLSSPI-0014.1: # of socket connections currently open (<\$VALUE>) too<br>high (>=<\$THRESHOLD>)                                                                                                    |
| Instruction Text        | The number of open sockets has exceeded a threshold value.<br><b>Probable cause</b> : The current number of open sockets is greater than the<br>expected number of open sockets for this WebLogic server.<br><b>Potential impact</b> : If the number of open sockets is greater than the number<br>of socket reader threads allocated, incoming requests may be required to wait<br>until a socket reader thread is free.<br><b>Suggested action</b> : Consider increasing the number of socket reader threads<br>from the Administration Server console, preferably equal to the potential<br>maximum number of opened sockets. Allocating execute threads to act as<br>socket reader threads increases the speed and the ability of the server to accept<br>client requests. However, it is essential to balance the number of execute<br>threads that are devoted to reading messages from a socket and those threads<br>that perform the actual execution of tasks in the server.<br>For information on tuning the execute thread pool, see the <i>Performance and</i><br><i>Tuning</i> documentation for your WebLogic Server version available through<br>http://e-docs.bea.com/. |
| Report Type             | Operator action for Serverstat graph.                                                                                                    |
| Area                    | Performance                                                                                                    |

### Metric B014\_ActiveSocketCnt

| Monitor Template Name   | WLSSPI_0015                                                                       |
|-------------------------|-----------------------------------------------------------------------------------|
| Metric Name             | B015_ServerRestarts                                                               |
| Metric Type             | Alarming, Reporting                                                               |
| Description             | Percentage of permissible restarts.                                               |
| WebLogic Server Version | 7.0                                                                               |
| Severity: Condition     | Critical: WLSSPI-0015.1, threshold 90%<br>Warning: WLSSPI-0015.2, threshold 70%   |
| Collection Interval     | 15m                                                                               |
| Message Group           | WebLogic                                                                          |
| Message Text            | WLSSPI-0015.x: % of permissible restarts (<\$VALUE>%) too high (>=<\$THRESHOLD>%) |
| Instruction Text        |                                                                                   |
| Report Type             | Automatic Action: ASCII report.                                                   |
| Area                    | Performance                                                                       |

### **Metric B015\_ServerRestarts**

| Monitor Template Name   | N/A—Used in a report generated by HP OpenView Reporter |
|-------------------------|--------------------------------------------------------|
| Metric Name             | B220_EJBEntityCacheSize                                |
| Metric Type             | Reporting                                              |
| Description             | Size of entity EJB cache.                              |
| WebLogic Server Version | 6.1                                                    |
| Severity: Condition     | N/A                                                    |
| Collection Interval     | 1h                                                     |
| Message Text            | N/A                                                    |
| Instruction Text        | N/A                                                    |
| Report Type             | N/A                                                    |
| Area                    | EJB                                                    |

# Metric B220\_EJBEntityCacheSize

| Monitor Template Name   | N/A—Used in a report generated by HP OpenView Reporter |
|-------------------------|--------------------------------------------------------|
| Metric Name             | B221_EJBMessageDrivenCacheSize                         |
| Metric Type             | Reporting                                              |
| Description             | Size of the Message Driven EJB cache.                  |
| WebLogic Server Version | 6.1                                                    |
| Severity: Condition     | N/A                                                    |
| Collection Interval     | 1h                                                     |
| Message Text            | N/A                                                    |
| Instruction Test        | N/A                                                    |
| Report Type             | N/A                                                    |
| Area                    | EJB                                                    |

### Metric B221\_EJBMessageDrivenCacheSize

| Monitor Template Name   | N/A—Used in a report generated by HP OpenView Reporter |
|-------------------------|--------------------------------------------------------|
| Metric Name             | B222_EJBStatefulCacheSize                              |
| Metric Type             | Reporting                                              |
| Description             | Size of the stateful EJB cache.                        |
| WebLogic Server Version | 6.1                                                    |
| Severity: Condition     | N/A                                                    |
| Collection Interval     | 1h                                                     |
| Message Group           | N/A                                                    |
| Message Text            | N/A                                                    |
| Instruction Text        | N/A                                                    |
| Report Type             | N/A                                                    |
| Area                    | EJB                                                    |

### Metric B222\_EJBStatefulCacheSize

| Monitor Template Name   | WLSSPI_025                                                                                                    |
|-------------------------|----------------------------------------------------------------------------------------------------|
| Metric Name             | B025_EJBPoolWtRtSum                                                                                                    |
| Metric Type             | Alarming, Reporting, Graphing                                                                                                 |
| Description             | Number of times per minute that no EJB beans were available from the free pool.                                               |
| WebLogic Server Version | 7.0                                                                                                    |
| Severity: Condition     | Warning: WLSSPI-0025.1, threshold 10                                                                                          |
| Collection Interval     | 15m                                                                                                    |
| Message Group           | WebLogic                                                                                                    |
| Message Text            | WLSSPI-0025.1: # of times per minute no EJBs were available from the free pool (<\$VALUE>/min) too high (>=<\$THRESHOLD>/min) |

### Metric B025\_EJBPoolWtRtSum

| Instruction Text | The number of times per minute no EJBs were available from the free pool has exceeded the threshold value.<br><b>Probable cause:</b> The max-beans-in-free-pool element may have been set too low, or all instances of an EJB class may be active.<br><b>Potential impact:</b> New clients requesting an EJB class will be blocked until an active EJB completes a method call.<br><b>Suggested action</b> : When EJBs are created, the session bean instance is created and given an identity. When the client removes a bean, the bean instance is placed in the free pool. When you create a subsequent bean, you can avoid object allocation by reusing the previous instance that is in the free pool. The max-beans-in-free-pool element can improve performance if EJBs are frequently created and removed.<br>The container creates new instances of message beans as needed for concurrent message processing. The max-beans-in-pool element puts an absolute limit on how many of these instances will be created. The container may override this setting according to the runtime resources that are available.<br>For the best performance for stateless session and message beans, use the default setting max-beans-in-free-pool element. (The default is no limit.) This way, you can run as many beans in parallel, using as many threads as possible.<br>The only reason to change the setting would be to limit the number of beans running in parallel or to limit access to an underlying resource. For example, if you use stateless session EJBs to implement a legacy connection pool, you do not want to allocate more bean instance than the number of connections that can be supported by your legacy system.<br>For information on tuning EJB parameters, see the <i>Performance and Tuning</i> documentation for your WebLogic Server version available through http://e=docs.bea.com/. |
|------------------|----------------------------------------------------------------------------------------------------|
| Report Type      | Operator-initiated graph                                                                                                    |
| Area             | EJB                                                                                                    |

| Monitor Template Name   | WLSSPI_0225                                                                                                    |
|-------------------------|----------------------------------------------------------------------------------------------------|
| Metric Name             | B225_EJBPoolWtRt                                                                                                    |
| Metric Type             | Alarming                                                                                                    |
| Description             | Number of times per minute no EJB beans were available from the free pool (drill down).                                       |
| WebLogic Server Version | 7.0                                                                                                    |
| Severity: Condition     | Warning: WLSSPI-0225.1, threshold 10                                                                                          |
| Collection Interval     | 15m                                                                                                    |
| Default OVO Threshold   | 10                                                                                                    |
| Message Group           | WebLogic                                                                                                    |
| Message Text            | WLSSPI-0025.1: # of times per minute no EJBs were available from the free pool (<\$VALUE>/min) too high (>=<\$THRESHOLD>/min) |

### Metric B225\_EJBPoolWtRt

| Instruction Text | The number of times per minute no EJBs were available from the free pool has exceeded the threshold value.<br><b>Probable cause:</b> The max-beans-in-free-pool element may have been set too low, or all instances of an EJB class may be active.<br><b>Potential impact:</b> New clients requesting an EJB class will be blocked until an active EJB completes a method call.<br><b>Suggested action:</b> When EJBs are created, the session bean instance is created and given an identity. When the client removes a bean, the bean instance is placed in the free pool. When you create a subsequent bean, you can avoid object allocation by reusing the previous instance that is in the free pool. The max-beans-in-free-pool element can improve performance if EJBs are frequently created and removed.<br>The container creates new instances of message beans as needed for concurrent message processing. The max-beans-in-pool element puts an absolute limit on how many of these instances will be created. The container may override this setting according to the runtime resources that are available.<br>For the best performance for stateless session and message beans, use the default setting max-beans-in-free-pool element. (The default is no limit.) This way, you can run as many beans in parallel, using as many threads as possible.<br>The only reason to change the setting would be to limit the number of beans running in parallel or to limit access to an underlying resource. For example, if you use stateless session EJBs to implement a legacy connection pool, you do not want to allocate more bean instance than the number of connections that can be supported by your legacy system.<br>For information on tuning EJB parameters, see the <i>Performance and Tuning</i> documentation for your WebLogic Server version available through http://e-docs.bea.com/. |
|------------------|----------------------------------------------------------------------------------------------------|
| Report Type      | N/A                                                                                                    |
| Area             | ЕЈВ                                                                                                    |

| Monitor Template Name   | WLSSPI_0026                                                                                                    |
|-------------------------|----------------------------------------------------------------------------------------------------|
| Metric Name             | B026_EJBTimeoutRtSum                                                                                                    |
| Metric Type             | Alarming, Reporting, Graphing                                                                                                    |
| Description             | The number of times per minute a client timed out waiting for an EJB bean.                                                                                                    |
| WebLogic Server Version | 7.0                                                                                                    |
| Severity: Condition     | Warning: WLSSPI-0026.1, threshold 10                                                                                                    |
| Collection Interval     | 15m                                                                                                    |
| Default OVO Threshold   | 10                                                                                                    |
| Message Group           | WebLogic                                                                                                    |
| Message Text            | WLSSPI-0226.1: # of times per minute a client timed out waiting for an EJB (<\$VALUE>) too high (>=<\$THRESHOLD>)                                                                                                    |
| Instruction Text        | The number of times per minute a client timed out waiting for an EJB has<br>exceeded the threshold value.<br><b>Probable cause</b> : If all instances of an EJB class are active and<br>max-beans-in-free-pool has been reached, new clients requesting the EJB<br>class will be blocked until an active EJB completes a method call.<br><b>Potential impact</b> : If the transaction times out (or, for non-transactional<br>calls, if five minutes elapse), WebLogic Server throws a RemoteException.<br><b>Suggested action</b> : Verify that the max-beans-in-free-pool element has not<br>been set too low. Also, while WebLogic Server will always try to allocate a<br>new bean instance if one is not available, in reality you are limited by the<br>number of executable threads. In most cases, each thread will need, at most,<br>a single bean instance.<br>For information on tuning EJB parameters, see the <i>Performance and Tuning</i><br>documentation for your WebLogic Server version available through<br>http://e-docs.bea.com/. |
| Report Type             | Operator-initiated graph                                                                                                    |
| Area                    | EJB                                                                                                    |

#### Metric B026\_EJBTimeoutRtSum

| Monitor Template Name   | WLSSPI_0226                                                                                                    |
|-------------------------|----------------------------------------------------------------------------------------------------|
| Metric Name             | B226_EJBTimeoutRate                                                                                                    |
| Metric Type             | Alarming                                                                                                    |
| Description             | Number of times per minute a client timed out waiting for an EJB bean (drill down).                                                                                                    |
| WebLogic Server Version | 7.0                                                                                                    |
| Severity: Condition     | Warning: WLSSPI-0226.1, threshold 10                                                                                                    |
| Collection Interval     | 15m                                                                                                    |
| Message Group           | WebLogic                                                                                                    |
| Message Text            | WLSSPI-0226.1: # of times per minute a client timed out waiting for an EJB (<\$VALUE>) too high (>=<\$THRESHOLD>)                                                                                                    |
| Instruction Text        | The number of times per minute a client timed out waiting for an EJB has<br>exceeded the threshold value.<br><b>Probable cause</b> : If all instances of an EJB class are active and<br>max-beans-in-free-pool has been reached, new clients requesting the EJB<br>class will be blocked until an active EJB completes a method call.<br><b>Potential impact</b> : If the transaction times out (or, for non-transactional calls,<br>if five minutes elapse), WebLogic Server throws a RemoteException.<br><b>Suggested action</b> : Verify that the max-beans-in-free-pool element has not<br>been set too low. Also, while WebLogic Server will always try to allocate a<br>new bean instance if one is not available, in reality you are limited by the<br>number of executable threads. In most cases, each thread will need, at most,<br>a single bean instance.<br>For information on tuning EJB parameters, see the <i>Performance and Tuning</i><br>documentation for your WebLogic Server version available through<br>http://e-docs.bea.com/. |
| Report Type             | Automatic Action: ASCII report                                                                                                    |
| Area                    | EJB                                                                                                    |

#### Metric B226\_EJBTimeoutRate

| Monitor Template Name   | N/A—Used in a report generated by HP OpenView Reporter     |
|-------------------------|------------------------------------------------------------|
| Metric Name             | B227_EJBEntityTranThruRt                                   |
| Metric Type             | Reporting                                                  |
| Description             | Number of entity EJB transactions per second (drill down). |
| WebLogic Server Version | 6.1                                                        |
| Severity: Condition     | N/A                                                        |
| Collection Interval     | 15m                                                        |
| Message Group           | N/A                                                        |
| Message Text            | N/A                                                        |
| Instruction Text        | N/A                                                        |
| Report Type             | N/A                                                        |
| Area                    | EJB                                                        |

# Metric B227\_EJBEntityTranThruRt

| Monitor Template Name   | N/A—Used in a report generated by HP OpenView Reporter            |
|-------------------------|-------------------------------------------------------------------|
| Metric Name             | B228_EJBMessageDrivenTranThruRt                                   |
| Metric Type             | Reporting                                                         |
| Description             | Number of MessageDriven EJB transactions per second (drill down). |
| WebLogic Server Version | 6.1                                                               |
| Severity                | N/A                                                               |
| Collection Interval     | 15m                                                               |
| Message Group           | N/A                                                               |
| Message Text            | N/A                                                               |
| Instruction Text        | N/A                                                               |
| Report Type             | Application Bank: ASCII report                                    |
| Area                    | EJB                                                               |

## Metric B228\_EJBMessageDrivenTranThruRt

| Monitor Template Name   | N/A—Used in a report generated by HP OpenView Reporter       |
|-------------------------|--------------------------------------------------------------|
| Metric Name             | B229_EJBStatefulTranThruRt                                   |
| Metric Type             | Reporting                                                    |
| Description             | Number of Stateful EJB transactions per second (drill down). |
| WebLogic Server Version | 6.1                                                          |
| Severity: Condition     | N/A                                                          |
| Collection Interval     | 15m                                                          |
| Message Group           | N/A                                                          |
| Message Text            | N/A                                                          |
| Instruction Text        | N/A                                                          |
| Report Type             | Application Bank: ASCII report                               |
| Area                    | EJB                                                          |

#### Metric B229\_EJBStatefulTranThruRt

| Monitor Template Name   | N/A—Used in a report generated by HP OpenView Reporter        |
|-------------------------|---------------------------------------------------------------|
| Metric Name             | B230_EJBStatelessTranThruRt                                   |
| Metric Type             | Reporting                                                     |
| Description             | Number of Stateless EJB transactions per second (drill down). |
| WebLogic Server Version | 6.1                                                           |
| Severity: Condition     | N/A                                                           |
| Collection Interval     | 15m                                                           |
| Message Group           | N/A                                                           |
| Message Text            | N/A                                                           |
| Instruction Text        | N/A                                                           |
| Report Type             | Application Bank: ASCII report                                |
| Area                    | EJB                                                           |

#### Metric B230\_EJBStatelessTranThruRt

| Monitor Template Name   | N/A—Used in a report generated by HP OpenView Reporter                 |
|-------------------------|------------------------------------------------------------------------|
| Metric Name             | B231_EJBEntityTranRbRt                                                 |
| Metric Type             | Reporting                                                              |
| Description             | Number of Entity EJB transactions rolled back per second (drill down). |
| WebLogic Server Version | 6.1                                                                    |
| Severity: Condition     | N/A                                                                    |
| Collection Interval     | 15m                                                                    |
| Message Group           | N/A                                                                    |
| Message Text            | N/A                                                                    |
| Instruction Text        | N/A                                                                    |
| Report Type             | Application Bank: ASCII report                                         |
| Area                    | EJB                                                                    |

# Metric B231\_EJBEntityTranRbRt

| Monitor Template Name   | N/A—Used in a report generated by HP OpenView Reporter                        |
|-------------------------|-------------------------------------------------------------------------------|
| Metric Name             | B232_EJBMessageDrivenTransRbRt                                                |
| Metric Type             | Reporting                                                                     |
| Description             | Number of MessageDriven EJB transactions rolled back per second (drill down). |
| WebLogic Server Version | 6.1                                                                           |
| Severity: Conditions    | N/A                                                                           |
| Collection Interval     | 15m                                                                           |
| Message Group           | N/A                                                                           |
| Message Text            | N/A                                                                           |
| Instruction Text        | N/A                                                                           |
| Report Type             | Application Bank: ASCII report                                                |
| Area                    | EJB                                                                           |

## Metric B232\_EJBMessageDrivenTranRbRt

| Monitor Template Name   | N/A—Used in a report generated by HP OpenView Reporter                   |
|-------------------------|--------------------------------------------------------------------------|
| Metric Name             | B233_EJBStatefulTranRbRt                                                 |
| Metric Type             | Reporting                                                                |
| Description             | Number of Stateful EJB transactions rolled back per second (drill down). |
| WebLogic Server Version | 6.1                                                                      |
| Severity: Condition     | N/A                                                                      |
| Collection Interval     | 15m                                                                      |
| Message Group           | N/A                                                                      |
| Message Text            | N/A                                                                      |
| Instruction Text        | N/A                                                                      |
| Report Type             | Application Bank: ASCII report                                           |
| Are                     | EJB                                                                      |

### Metric B233\_EJBStatefulTranRbRt

| Monitor Template Name   | N/A—Used in a report generated by HP OpenView Reporter                    |
|-------------------------|---------------------------------------------------------------------------|
| Metric Name             | B234_EJBStatelessTranRbRt                                                 |
| Metric Type             | Reporting                                                                 |
| Description             | Number of Stateless EJB transactions rolled back per second (drill down). |
| WebLogic Server Version | 6.1                                                                       |
| Severity: Condition     | N/A                                                                       |
| Collection Interval     | 15m                                                                       |
| Message Group           | N/A                                                                       |
| Message Text            | N/A                                                                       |
| Instruction Text        | N/A                                                                       |
| Report Type             | Application Bank: ASCII report                                            |
| Area                    | EJB                                                                       |

#### Metric B234\_EJBStatelessTranRbRt

| Monitor Template Name   | WLSSPI_0035                                                                                       |
|-------------------------|---------------------------------------------------------------------------------------------------|
| Metric Name             | B035_EJBTranThruRt                                                                                |
| Metric Type             | Alarming, Reporting, Graphing                                                                     |
| Description             | Number of EJB transactions per second.                                                            |
| WebLogic Server Version | 6.1                                                                                               |
| Severity: Condition     | Warning: WLSSPI-0035.1, threshold, 10000                                                          |
| Collection Interval     | 15m                                                                                               |
| Message Group           | WebLogic                                                                                          |
| Message Text            | WLSSPI-0035.1: # of EJB transactions per second (<\$VALUE>/sec) too<br>high (>=<\$THRESHOLD>/sec) |
| Instruction Text        | NA                                                                                                |
| Report Type             | Application Bank: ASCII report                                                                    |
| Area                    | EJB                                                                                               |

## Metric B035\_EJBTranThruRt

| Monitor Template Name   | WLSSPI_0235                                                                                                    |
|-------------------------|----------------------------------------------------------------------------------------------------|
| Metric Name             | B235_EJBPoolUtilPct                                                                                                    |
| Metric Type             | Alarming, Reporting, Graphing                                                                                                    |
| Description             | Percentage of EJB Pool utilization.                                                                                                    |
| WebLogic Server Version | 7.0                                                                                                    |
| Severity: Condition     | Warning: WLSSPI-0235.1, threshold 90                                                                                                    |
| Collection Interval     | 15m                                                                                                    |
| Message Group           | WebLogic                                                                                                    |
| Message Text            | WLSSPI-0235.1: % of EJB Pool utilization (<\$VALUE>%) too high (>=<\$THRESHOLD>%)                                                                                                    |
| Instruction Text        | The utilization of the EJB free pool has exceeded a threshold value.<br><b>Probable cause</b> : The maximum pool size may be set too low.<br><b>Potential impact</b> : When the maximum pool size is reached, WebLogic<br>Server passivates (transfer from memory to secondary storage) some EJBs<br>that have not been recently used by a client. This could result in performance<br>degradation.<br><b>Suggested action</b> : Set the max-beans-in-cache attribute in the<br>weblogic-ejb-jar.xml file to a higher value. Tuning this value too high<br>could consume memory unnecessarily.<br>For information on tuning EJB parameters,see the <i>Performance and Tuning</i><br>documentation for your WebLogic Server version available through<br>http://e-docs.bea.com/.<br>See also <i>The WebLogic Server EJB Container and Supported Services</i> at<br>http://e-docs.bea.com/wls/docs70/ejb/EJB_environment.html. |
| Report Type             | Automatic Action: ASCII report                                                                                                    |
| Area                    | EJB                                                                                                    |

## Metric B235\_EJBPoolUtilPct

| Monitor Template Name   | WLSSPI_0036                                                                                                    |
|-------------------------|----------------------------------------------------------------------------------------------------|
| Metric Name             | B036_EJBTranRbRt                                                                                                    |
| Metric Type             | Alarming, Reporting, Graphing                                                                                                    |
| Description             | Number of EJB transactions rolled back per second.                                                                                                    |
| WebLogic Server Version | 6.1                                                                                                    |
| Severity: Condition     | Warning: WLSSPI-0036.1,threshold 1                                                                                                    |
| Collection Interval     | 15m                                                                                                    |
| Message Group           | WebLogic                                                                                                    |
| Message Text            | WLSSPI-0036.1: # of EJB transactions rolled back per second<br>(<\$VALUE>/sec) too high (>=<\$THRESHOLD>/sec                                                                                                    |
| Instruction Text        | <ul> <li>The number of EJB transactions rolled back per second has exceeded the threshold value.</li> <li>Probable cause: Application design or resource issues. Refer to metrics 72-75 for additional information for possible cause of the rollbacks.</li> <li>Potential impact: Fewer user requests are being successfully completed.</li> <li>Suggested action: The WebLogic administrator should check the necessary database systems and ensure they are functioning correctly. In addition, the administrator can monitor transactions from the Administration Console. This includes:</li> <li>1. Transactions by name, including rollback and time active information 2. Transactions by resource, including statistics on total, committed, and rolled back transactions.</li> <li>3. All active transactions, including information on status, servers, resources, properties, and the transaction identifier.</li> </ul> |
| Report Type             | Application Bank: ASCII report                                                                                                    |
| Area                    | EJB                                                                                                    |

## Metric B036\_EJBTranRbRt

| []                      |                                                                                                    |
|-------------------------|----------------------------------------------------------------------------------------------------|
| Monitor Template Name   | WLSSPI_0238                                                                                                    |
| Metric Name             | B238_EJBCacheHitPct                                                                                                    |
| Metric Type             | Alarming                                                                                                    |
| Description             | Percentage of EJBs in the cache in use.                                                                                                    |
| WebLogic Server Version | 7.0                                                                                                    |
| Severity: Condition     | Warning: WLSSPI-0238.1, threshold 90                                                                                                    |
| Collection Interval     | 15m                                                                                                    |
| Message Group           | WebLogic                                                                                                    |
| Message Text            | WLSSPI-0238.1: % of EJBs in the cache in use (<\$VALUE>%) too high (>=<\$THRESHOLD>%)                                                                                                    |
| Instruction Text        | The utilization of the EJB cache has exceeded a threshold value.<br><b>Probable cause</b> : The cache size may be set too low.<br><b>Potential impact</b> : When the maximum cache size is reached, WebLogic<br>Server passivates (transfer from memory to secondary storage) some EJBs<br>that have not been recently used by a client. This could result in performance<br>degradation.<br><b>Suggested action</b> : Set the max-beans-in-cache attribute in the weblogic-<br>ejb-jar.xml file to a higher value. Tuning this value too high could consume<br>memory unnecessarily. For information on tuning EJB parameters, see the<br><i>Performance and Tuning</i> documentation for your WebLogic Server version<br>available through http://e-docs.bea.com/. |
| Report Type             | Automatic Action: ASCII report                                                                                                    |
| Area                    | EJB                                                                                                    |

#### Metric B238\_EJBCacheHitPct

| Monitor Template Name   | WLSSPI_0240                                                                                                    |
|-------------------------|----------------------------------------------------------------------------------------------------|
| Metric Name             | B240_ServeletAveExecTime                                                                                                    |
| Metric Type             | Alarming, Reporting                                                                                                    |
| Description             | Average execution time for a servlet in milliseconds.                                                                                                    |
| WebLogic Server Version | 6.0, 6.1, 7.0                                                                                                    |
| Severity: Condition     | Warning: WLSSPI-0240.1, threshold 1000                                                                                                    |
| Collection Interval     | 1h                                                                                                    |
| Message Group           | WebLogic                                                                                                    |
| Message Text            | WLSSPI-0240.1: Ave. execution time for a servlet (<\$VALUE>ms) too high (>=<\$THRESHOLD>ms)                                                                                                    |
| Instruction Text        | The average execution time for a servlet has exceeded the threshold value.<br><b>Probable cause</b> : Application design issues.<br><b>Potential impact</b> : Slow response time in returning an HTML or XML<br>response to the HTTP request from a client application.<br><b>Suggested action</b> : The cause of high execution time for the servlet could be<br>a resource contention problem, or it could be due to the design of the servlet.<br>You may also choose to re-evaluate the threshold setting for this metric if<br>values consistently exceed the threshold value.<br>If JSPs are used extensively in the Web-based application, there could be a<br>performance impact due to having to compile the corresponding .jsp files into<br>Java servlet code, and then compiling the Java code to a Java class file. In<br>this situation, performance can be significantly improved by setting the<br>server's java compiler to sj or jikes instead of javac. |
| Report Type             | Application Bank: ASCII report                                                                                                    |
| Area                    | Servlets                                                                                                    |

## Metric B240\_ServletAveExecTime

| Monitor Template Name   | N/A—Used in a report generated by HP OpenView Reporter |
|-------------------------|--------------------------------------------------------|
| Metric Name             | B241_ServletTimeCnt                                    |
| Metric Type             | Reporting                                              |
| Description             | Time spent in a servlet.                               |
| WebLogic Server Version | 6.0, 6.1, 7.0                                          |
| Severity: Condition     | N/A                                                    |
| Collection Interval     | 1h                                                     |
| Message Group           | N/A                                                    |
| Message Text            | N/A                                                    |
| Instruction Text        | N/A                                                    |
| Report Type             | N/A                                                    |
| Area                    | Servlets                                               |

## Metric B241\_ServletTimeCnt

| Monitor Template Name   | WLSSPI_0242                                                                               |
|-------------------------|-------------------------------------------------------------------------------------------|
| Metric Name             | B242_ServletReqRate                                                                       |
| Metric Type             | Alarming, Reporting                                                                       |
| Description             | Number of requests for a servlet per second.                                              |
| WebLogic Server Version | 6.0, 6.1, 7.0                                                                             |
| Severity: Condition     | Warning: WLSSPI-0242.1, threshold 10000                                                   |
| Collection Interval     | 1h                                                                                        |
| Message Group           | WebLogic                                                                                  |
| Message Text            | WLSSPI-0242.1: # of requests for a servlet (<\$VALUE>/sec) too high (>=<\$THRESHOLD>/sec) |
| Instruction Text        | N/A                                                                                       |
| Report Type             | Application Bank: ASCII report                                                            |
| Area                    | Servlets                                                                                  |

# Metric B242\_ServletReqRate

| Monitor Template Name   | WLSSPI_0245                                                                                       |
|-------------------------|---------------------------------------------------------------------------------------------------|
| Metric Name             | B245_WebAppSessionCnt                                                                             |
| Metric Type             | Alarming, Reporting                                                                               |
| Description             | Number of open sessions for a Web application.                                                    |
| WebLogic Server Version | 6.0, 6.1, 7.0                                                                                     |
| Severity: Condition     | Warning: WLSSPI-0245.1, threshold 100                                                             |
| Collection Interval     | 5m                                                                                                |
| Message Group           | WebLogic                                                                                          |
| Message Text            | WLSSPI-0245.1: # of open sessions for a web application (<\$VALUE>) too<br>high (>=<\$THRESHOLD>) |
| Instruction Text        | N/A                                                                                               |
| Report Type             | Application Bank: ASCII report                                                                    |
| Area                    | Web Applications                                                                                  |

## Metric B245\_WebAppSessionCnt

| Monitor Template Name   | N/A—Used in a report generated by HP OpenView Reporter    |
|-------------------------|-----------------------------------------------------------|
| Metric Name             | B246_WebAppHitRt                                          |
| Metric Type             | Reporting                                                 |
| Description             | Number of open sessions for a Web application per second. |
| WebLogic Server Version | 6.0, 6.1, 7.0                                             |
| Severity: Condition     | N/A                                                       |
| Collection Interval     | 5m                                                        |
| Message Group           | N/A                                                       |
| Message Text            | N/A                                                       |
| Instruction Text        | N/A                                                       |
| Report Type             | Application Bank: ASCII report                            |
| Area                    | Web Applications                                          |

# Metric B246\_WebAppHitRt

| Monitor Template Name   | WLSSPI_0251                                                                                                    |
|-------------------------|----------------------------------------------------------------------------------------------------|
| Metric Name             | B251_JMSUtilByMessagePct                                                                                                    |
| Metric Type             | Alarming                                                                                                    |
| Description             | Percentage of the JMS server filled, based on the number of messages.                                                                                                    |
| WebLogic Server Version | 6.0, 6.1, 7.0                                                                                                    |
| Severity: Condition     | Critical: WLSSPI-0251.1, threshold 98%<br>Major: WLSSPI-0251.2, threshold 95%                                                                                                    |
| Collection Interval     | 15m                                                                                                    |
| Message Group           | WebLogic                                                                                                    |
| Message Text            | WLSSPI-0251.1: % of JMS queue filled by message count (<\$VALUE>%) too high (>=<\$THRESHOLD>%)                                                                                                    |
| Instruction Text        | The JMS Server queue utilization is greater than the threshold value.<br><b>Probable cause</b> : The size of the queue may be set too low.<br><b>Potential impact</b> : Once the queue reaches one hundred percent capacity,<br>users will not be able to deliver messages to this queue.<br><b>Suggested action</b> : If possible, the administrator may want to increase the<br>size of the queue via the Administration Server console. The administrator<br>can also inspect the individual destinations within this JMS Server via the<br>console to determine which destination queues are having problems. |
| Report Type             | Application Bank: ASCII report                                                                                                    |
| Area                    | Java Message Service (JMS)                                                                                                    |

## Metric B251\_JMSUtilByMessagePct

| Monitor Template Name   | WLSSPI_0252                                                                                                    |
|-------------------------|----------------------------------------------------------------------------------------------------|
| Metric Name             | B252_JMSUtilByBytePct                                                                                                    |
| Metric Type             | Alarming, Reporting                                                                                                    |
| Description             | Percentage the JMS server filled, based on total bytes.                                                                                                    |
| WebLogic Server Version | 6.0, 6.1, 7.0                                                                                                    |
| Severity: Condition     | Critical: WLSSPI-0252.1, threshold 98%<br>Major: WLSSPI-0252.2, threshold 95%                                                                                                    |
| Collection Interval     | 15m                                                                                                    |
| Message Group           | WebLogic                                                                                                    |
| Message Text            | WLSSPI-0252.1: % of JMS queue filled by byte count (<\$VALUE>%) too high (>=<\$THRESHOLD>%)                                                                                                    |
| Instruction Text        | The JMS Server queue utilization is greater than the threshold value.<br><b>Probable cause</b> : The size of the queue may be set too low.<br><b>Potential impact</b> : Once the queue reaches one hundred percent capacity,<br>users will not be able to deliver messages to this queue.<br><b>Suggested action</b> : If possible, the administrator may want to increase the<br>size of the queue via the Administration Server console. The administrator<br>can also inspect the individual destinations within this JMS Server via the<br>console to determine which destination queues are having problems. |
| Report Type             | ASCII Report                                                                                                    |
| Area                    | Java Message Service (JMS)                                                                                                    |

# Metric B252\_JMSUtilByBytePct

| Monitor Template Name   | WLSSPI_0253                                                                                                    |
|-------------------------|----------------------------------------------------------------------------------------------------|
| Metric Name             | B253_JMSThreshByMessagePct                                                                                                    |
| Metric Type             | Alarming, Reporting                                                                                                    |
| Description             | Percentage of time the server threshold condition was satisfied, based on the number of messages.                                                                                                    |
| WebLogic Server Version | 6.0, 6.1, 7.0                                                                                                    |
| Severity: Condition     | Warning: WLSSPI-0253.1, threshold 10%                                                                                                    |
| Collection Interval     | 15m                                                                                                    |
| Message Group           | WebLogic                                                                                                    |
| Message Text            | WLSSPI-0253.1: # of time queue threshold condition was satisfied by message count (<\$VALUE>%) too high (>=<\$THRESHOLD>%)                                                                                                    |
| Instruction Text        | The amount of time this JMS queue has spent in the threshold condition has<br>exceeded the threshold value.<br><b>Probable cause</b> : The JMS Server message queue threshold condition for the<br>number of messages stored, as configured in the administration console, has<br>been satisfied for a significant amount of time.<br><b>Potential impact</b> : Once the queue reaches one hundred percent capacity,<br>users will not be able to deliver messages to this queue.<br><b>Suggested action</b> : If possible, the administrator may want to increase the size<br>of the queue via the Administration Server console. The administrator can<br>also inspect the individual destinations within this JMS Server via the console<br>to determine which destination queues are having problems. |
| Report Type             | Application Bank: ASCII report                                                                                                    |
| Area                    | Java Message Service (JMS)                                                                                                    |

## Metric B253\_JMSThreshByMessagePct

| Monitor Template Name   | WLSSPI_0254                                                                                                    |
|-------------------------|----------------------------------------------------------------------------------------------------|
| Metric Name             | B254_JMSThreshByBytePct                                                                                                    |
| Metric Type             | Alarming, Reporting                                                                                                    |
| Description             | Percentage of time server threshold condition was satisfied, based on total bytes.                                                                                                    |
| WebLogic Server Version | 6.0, 6.1, 7.0                                                                                                    |
| Severity: Condition     | Warning: WLSSPI-0254.1, threshold 10%                                                                                                    |
| Collection Interval     | 15m                                                                                                    |
| Message Group           | WebLogic                                                                                                    |
| Message Text            | WLSSPI-0254.1: # of time queue threshold condition was satisfied by byte count (<\$VALUE>%) too high (>=<\$THRESHOLD>%)                                                                                                    |
| Instruction Text        | The amount of time this JMS queue has spent in the threshold condition has<br>exceeded the threshold value.<br><b>Probable cause</b> : The JMS Server message queue threshold condition for the<br>number of bytes stored, as configured in the administration console, has been<br>satisfied for a significant amount of time.<br><b>Potential impact</b> : Once the queue reaches one hundred percent capacity,<br>users will not be able to deliver messages to this queue.<br><b>Suggested action</b> : If possible, the administrator may want to increase the<br>size of the queue via the Administration Server console. The administrator<br>can also inspect the individual destinations within this JMS Server via the<br>console to determine which destination queues are having problems. |
| Report Type             | Application Bank Report (ASCII report)                                                                                                    |
| Area                    | Java Message Service (JMS)                                                                                                    |

## Metric B254\_JMSThreshByBytePct

| Monitor Template Name   | N/A—Used in a report generated by HP OpenView Reporter       |
|-------------------------|--------------------------------------------------------------|
| Metric Name             | B255_JMSServerThruMessageRt                                  |
| Metric Type             | Reporting                                                    |
| Description             | Number of messages passed through the JMS server per second. |
| WebLogic Server Version | 6.0, 6.1, 7.0                                                |
| Severity: Condition     | N/A                                                          |
| Collection Interval     | 15m                                                          |
| Message Group           | N/A                                                          |
| Message Text            | N/A                                                          |
| Instruction Text        | N/A                                                          |
| Report Type             | Application Bank: ASCII report                               |
| Area                    | Java Message Service (JMS)                                   |

## Metric B255\_JMSServerThruMessageRt

| Monitor Template Name   | N/A—Used in a report generated by HP OpenView Reporter    |
|-------------------------|-----------------------------------------------------------|
| Metric Name             | B256_JMSServerThruByteRt                                  |
| Metric Type             | Reporting                                                 |
| Description             | Number of bytes passed through the JMS server per second. |
| WebLogic Server Version | 6.0, 6.1, 7.0                                             |
| Severity: Condition     | N/A                                                       |
| Collection Interval     | 15m                                                       |
| Message Group           | N/A                                                       |
| Message Text            | N/A                                                       |
| Instruction Text        | N/A                                                       |
| Report Type             | Application Bank: ASCII report                            |
| Area                    | Java Message Service (JMS)                                |

## Metric B256\_JMSServerThruByteRt

| Monitor Template Name   | WLSSPI_0260                                                                                                    |
|-------------------------|----------------------------------------------------------------------------------------------------|
| Metric Name             | B260_JDBCConnectionPoolUtil                                                                                                    |
| Metric Type             | Alarming, Reporting                                                                                                    |
| Description             | Percentage utilization of available JDBC connections in connection pool.                                                                                                    |
| WebLogic Server Version | 6.0, 6.1, 7.0                                                                                                    |
| Severity: Condition     | Critical: WLSSPI-0260.1, threshold 98%<br>Major: WLSSPI-0260.2, threshold 95%                                                                                                    |
| Collection Interval     | 5m                                                                                                    |
| Message Group           | WebLogic                                                                                                    |
| Message Text            | WLSSPI-0260.x: % utilization of available JDBC connections in connection pool (<\$VALUE>%) too high (>=<\$THRESHOLD>%)                                                                                                    |
| Instruction Text        | The JDBC connection pool utilization has exceeded the threshold value.<br><b>Probable cause</b> : The number of available JDBC connections is low.<br><b>Potential impact</b> : Performance degradation caused by having to wait for a<br>JDBC connection to a DBMS.<br><b>Suggested action</b> : If the database system can support additional connections,<br>the WebLogic administrator should increase the number of connections<br>available for this connection pool. A good rule of thumb is that the maximum<br>size of the connection pool should be equal to the number of Execute Threads<br>configured in the WebLogic Server. This assumes that each thread uses one<br>transaction to service a request and therefore needs just one connection. If<br>this is not the case, then a slightly larger connection pool may be more<br>efficient.<br>The connection pool minimum size should be equal to the maximum size.<br>This ensures that all database connections are acquired during server start-up<br>and not when the server is under load. |
| Report Type             | Application Bank: ASCII Report                                                                                                    |
| Area                    | JDBC                                                                                                    |

#### Metric B260\_JDBCConnectionPoolUtil

| Monitor Template Name   | WLSSPI_0061                                                                                                    |
|-------------------------|----------------------------------------------------------------------------------------------------|
| Metric Name             | B061_JDBCConPlWtCnt                                                                                                    |
| Metric Type             | Alarming, Graphing                                                                                                    |
| Description             | Number of clients waiting for a connection from connection pools.                                                                                                    |
| WebLogic Server Version | 6.0, 6.1, 7.0                                                                                                    |
| Severity: Condition     | Warning: WLSSPI-0061.1, threshold 10                                                                                                    |
| Collection Interval     | 5m                                                                                                    |
| Message Group           | WebLogic                                                                                                    |
| Message Text            | WLSSPI-0061.1: # of clients waiting for a connection from connection pools (<\$VALUE>) too high (>=<\$THRESHOLD>)                                                                                                    |
| Instruction Text        | The number of clients waiting for a connection has exceeded the threshold value.<br><b>Probable cause</b> : The size of the connection pool is too small relative to the number of current client sessions that require JDBC Connections.<br><b>Potential impact</b> : Client connection requests will be forced to wait for an available connection from the connection pool.<br><b>Suggested action</b> : Increase the maximum size of the connection pool. A good rule of thumb is that the maximum size of the connection pool should be equal to the number of Execute Threads configured in the WebLogic Server. This assumes that each thread uses one transaction to service a request and therefore needs just one connection. If this is not the case, then a slightly larger connection pool may be more efficient.<br>The connection pool minimum size should be equal to the maximum size.<br>This ensures that all database connections are acquired during server start-up and not when the server is under load. |
| Report Type             | Operator-initiated graph                                                                                                    |
| Area                    | JDBC                                                                                                    |

### Metric B061\_JDBCConPlWtCnt

| Monitor Template Name   | N/A—Used in a report generated by HP OpenView Reporter    |
|-------------------------|-----------------------------------------------------------|
| Metric Name             | B262_JDBCConnectionPoolThruRt                             |
| Metric Type             | Reporting                                                 |
| Description             | Number of clients serviced by connection pool per second. |
| WebLogic Server Version | 6.0, 6.1, 7.0                                             |
| Severity: Condition     | N/A                                                       |
| Collection Interval     | 5m                                                        |
| Message Group           | N/A                                                       |
| Message Text            | N/A                                                       |
| Instruction Text        | N/A                                                       |
| Report Type             | Application Bank: ASCII report                            |
| Area                    | JDBC                                                      |

#### Metric B262\_JDBCConnectionPoolThruRt

| Monitor Template Name   | N/A—Used for graphing only                                                                                                    |
|-------------------------|----------------------------------------------------------------------------------------------------|
| Metric Name             | B063_JDBCConLkRtSum                                                                                                    |
| Metric Type             | Graphing                                                                                                    |
| Description             | Number of unclosed JDBC connections and JDBC connections that have exceeded their maximum idle times in the connection pool per minute. |
| WebLogic Server Version | 7.0                                                                                                    |
| Severity: Condition     | N/A                                                                                                    |
| Collection Interval     | 5m                                                                                                    |
| Message Group           | N/A                                                                                                    |
| Message Text            | N/A                                                                                                    |
| Instruction Text        | N/A                                                                                                    |
| Report Type             | N/A                                                                                                    |
| Area                    | JDBC                                                                                                    |

## Metric B063\_JDBCConLkRtSum

#### Metric B263\_JDBCConnectionPoolLeakedConnectionsRt

| Monitor Template Name   | WLSSPI_0263                                                                                                    |
|-------------------------|----------------------------------------------------------------------------------------------------|
| Metric Name             | B263_JDBCConnectionPoolLeakedConnectionsRt                                                                                                    |
| Metric Type             | Alarming, Reporting                                                                                                    |
| Description             | Rate of leaked connections for the JDBC conection pool.                                                                                                    |
| WebLogic Server Version | 7.0                                                                                                    |
| Severity: Condition     | Warning: WLSSPI-0263.1, threshold 100                                                                                                    |
| Collection Interval     | 5m                                                                                                    |
| Message Group           | WebLogic                                                                                                    |
| Message Text            | WLSSPI-0263.1: Rate of leaked connections for the JDBC connection pool (<\$VALUE>) too high (>=<\$THRESHOLD>)                                                                                                    |
| Instruction Text        | The rate of new leaked JDBC connections has exceeded the threshold value.<br><b>Probable cause</b> : JDBC connection leaks represent connections that were<br>checked out of the connection pool but never returned with a close() method.<br>Leaked connections cannot be used to fulfill later connection requests.<br><b>Potential Impact</b> : When a connection is closed, the connection is then<br>available for a future connection request. If the application fails to close the<br>connection, the connection pool can be exhausted of its available connections,<br>and future connection requests can therefore fail.<br><b>Suggested action</b> : Correct the faulty application component. Connection<br>pools provide ready-to-use pools of connections to a database, therefore<br>eliminating the overhead of creating each connection when as needed by the<br>application. When finished with a connection, applications must return the<br>connection to the connection pool.<br>For information on managing JDBC connections, see the <i>Programming</i><br><i>WebLogic JDBC</i> documentation for your WebLogic Server version available<br>through http://e-docs.bea.com/. |
| Report Type             | Automatic Action: ASCII report                                                                                                    |
| Area                    | JDBC                                                                                                    |

| Monitor Template Name   | WLSSPI_0264                                                                                                    |
|-------------------------|----------------------------------------------------------------------------------------------------|
| Metric Name             | B264_JDBCConnectionPoolFailures                                                                                                    |
| Metric Type             | Alarming                                                                                                    |
| Description             | JDBC conection pool failures.                                                                                                    |
| WebLogic Server Version | 7.0                                                                                                    |
| Severity: Condition     | Warning: WLSSPI-0264.1, threshold 10                                                                                                    |
| Collection Interval     | 5m                                                                                                    |
| Message Group           | WebLogic                                                                                                    |
| Message Text            | WLSSPI-0264.1: JDBC conection pool failures (<\$VALUE>) too high (>=<\$THRESHOLD>)                                                                                                    |
| Instruction Text        | The number of times a connection pool attempted to refresh a connection to<br>a database and failed exceeds the threshold.<br><b>Probable cause</b> : This failure may happen because of database unavailability<br>or broken connection to the database.<br><b>Potential impact</b> : Client connection requests to the database may fail.<br><b>Suggested action</b> : For information on managing JDBC connections, see the<br><i>Programming WebLogic JDBC</i> documentation for your WebLogic Server<br>version available through http://e-docs.bea.com/. |
| Report Type             | Automatic Action: ASCII report                                                                                                    |
| Area                    | JDBC                                                                                                    |

#### Metric B264\_JDBCConnectionPoolFailures

#### Metric B265\_JDBCConnectionPoolAvgConnectionDelayTime

| Monitor Template Name   | WLSSPI_0265                                                                                                    |
|-------------------------|----------------------------------------------------------------------------------------------------|
| Metric Name             | B265_JDBCConnectionPoolAvgConnectionDelayTime                                                                                                    |
| Metric Type             | Alarming, Reporting                                                                                                    |
| Description             | JDBC connection pool connection delay.                                                                                                    |
| WebLogic Server Version | 7.0                                                                                                    |
| Severity: Condition     | Warning: WLSSPI-0265.1, threshold 10                                                                                                    |
| Collection Interval     | 5m                                                                                                    |
| Message Group           | WebLogic                                                                                                    |
| Message Text            | WLSSPI-0265.1: JDBC connection pool connection delay (<\$VALUE>) too high (>=<\$THRESHOLD>)                                                                                                    |
| Instruction Text        | The average time it takes to get a physical connection from the database has exceeded the threshold. <b>Suggested action</b> : For information on managing JDBC connections, see the <i>Programming WebLogic JDBC</i> documentation for your WebLogic Server version available through http://e-docs.bea.com/. |
| Report Type             | Automatic Action: ASCII report                                                                                                    |
| Area                    | JDBC                                                                                                    |

| Monitor Template Name   | WLSSPI 0070                                                                                                    |
|-------------------------|----------------------------------------------------------------------------------------------------|
| <br>Metric Name         |                                                                                                    |
| Metric Manie            | B070_TranAveTime                                                                                                    |
| Metric Type             | Alarming, Reporting, Graphing                                                                                                    |
| Description             | Average commit time for transactions.                                                                                                    |
| WebLogic Server Version | 6.0, 6.1, 7.0                                                                                                    |
| Severity: Condition     | Minor: WLSSPI-0070.1, threshold, 100 msec                                                                                                    |
| Collection Interval     | 5m                                                                                                    |
| Message Group           | WebLogic                                                                                                    |
| Message Text            | WLSSPI-0070.1: Ave. commit time for transactions (<\$VALUE>ms) too high (>=<\$THRESHOLD>ms)                                                                                                    |
| Instruction Text        | <ul> <li>The average commit time for a transaction has exceeded the threshold value.</li> <li>Probable cause: This may be an indication of system load.</li> <li>Potential impact: Degradation in the transaction throughput rate for the WebLogic Server.</li> <li>Suggested action: The administrator can monitor individual transactions from the Adminstration Console. In addition to displaying statistics, the following information can also be displayed:</li> <li>1. Transactions by name, including rollback and time active information.</li> <li>2. Transactions by resource, including statistics on total, committed, and rolled back transactions.</li> <li>3. All active transactions, including information on status, servers,</li> </ul> |
|                         | resources, properties, and the transaction identifier.                                                                                                    |
| Report Type             | Application Bank: ASCII report                                                                                                    |
| Area                    | Transactions                                                                                                    |

## Metric B070\_TranAveTime

| Monitor Template Name   | WLSSPI_0270                                                                                                    |
|-------------------------|----------------------------------------------------------------------------------------------------|
|                         |                                                                                                    |
| Metric Name             | B270_ConnectorConnectionPoolUtil                                                                                                    |
| Metric Type             | Alarming, Reporting                                                                                                    |
| Description             | Percentage utilization of available JCA connections in connection pool.                                                                                                    |
| WebLogic Server Version | 7.0                                                                                                    |
| Severity: Condition     | Two conditions:<br>Critical: WLSSPI-0270.1, threshold 98<br>Major: WLSSPI-0270.2, threshold 95                                                                                                    |
| Collection Interval     | 5m                                                                                                    |
| Message Group           | WebLogic                                                                                                    |
| Message Text            | WLSSPI-0270.x: % utilization of available JCA connections in connection pool (<\$VALUE>%) too high (>=<\$THRESHOLD>%)                                                                                                    |
| Instruction Text        | The utilization of a J2EE Connector connection pool (i.e., the number of connections in the pool that are being used) has exceeded a threshold value. <b>Probable cause</b> : The number of requested connections to a resource is approaching or has reached the maximum allowed. <b>Potential impact</b> : As ManagedConnections are created over time, the amount of system resources-such as memory and disk space-that each ManagedConnection consumes increases and may affect the performance of the overall system. If a new ManagedConnection needs to be created during a connection request, WebLogic Server ensures that no more than the maximum number of allowed ManagedConnections are created. If the maximum number is reached, WebLogic Server attempts to recycle a ManagedConnection from the connection pool. However, if there are no connections to recycle, a warning is logged indicating that the attempt to recycle failed and that the connection request can only be granted for the amount of connections up to the allowed maximum amount. <b>Suggested action</b> : WebLogic Server allows you to configure a setting for the allowed maximum number of allocated connections. For information on managing J2EE connections, see the "Connection Management" section of the <i>Programming WebLogic J2EE Connectors</i> documentation for your WebLogic Server version available through http://e-docs.bea.com/. |

## Metric B270\_ConnectorConnectionPoolUtil

| Report Type | Automatic Action: ASCII report |
|-------------|--------------------------------|
| Area        | Connector                      |

| Monitor Template Name   | WLSSPI_0071                                                                                                    |
|-------------------------|----------------------------------------------------------------------------------------------------|
| Metric Name             | B071_TransRollbackPct                                                                                                    |
| Metric Type             | Alarming, Reporting, Graphing                                                                                                    |
| Description             | Percentage of transactions rolled back, based on the total.                                                                                                    |
| WebLogic Server Version | 6.0, 6.1, 7.0                                                                                                    |
| Severity: Condition     | Minor: WLSSPI-0071.1, threshold, 1                                                                                                    |
| Collection Interval     | 5m                                                                                                    |
| Message Group           | WebLogic                                                                                                    |
| Message Text            | WLSSPI-0071.1: % of transactions rolled back (<\$VALUE>%) too high (>=<\$THRESHOLD>%)                                                                                                    |
| Instruction Text        | <ul> <li>The percentage of transactions rolled back has exceeded the threshold value.</li> <li>Probable cause: Application design issues or resource issues.</li> <li>Potential impact: User requests are not being successfully completed.</li> <li>Suggested action: The WebLogic administrator should check the necessary database systems and ensure they are functioning correctly. In addition, the administrator should check the following configurable transaction attributes: Timeout Seconds - the time a transaction may be active before the system forces a rollback.</li> <li>Abandon Timeout Seconds - the maximum time that a transaction coordinator persists in attempting to complete a transaction.</li> <li>Before Completion Iteration Limit - The number of beforeCompletion callbacks that are processed before a system forces a rollback.</li> <li>The administrator can monitor individual transactions from the Adminstration Console. In addition to displaying statistics, the following information can also be displayed:</li> <li>Transactions by name, including rollback and time active information.</li> <li>Transactions by resource, including information on status, servers, resources, properties, and the transaction identifier.</li> </ul> |
| Report Type             | Application Bank: ASCII report                                                                                                    |
| Area                    | Transactions                                                                                                    |

### Metric B071\_TranRollbackPct

| Monitor Template Name   | WLSSPI_0072                                                                                                    |
|-------------------------|----------------------------------------------------------------------------------------------------|
| Metric Name             | B072_TranResErrRbPct                                                                                                    |
| Metric Type             | Alarming, Reporting, Graphing                                                                                                    |
| Description             | Percentage of the transactions rolled back due to resource error.                                                                                                    |
| WebLogic Server Version | 6.0, 6.1, 7.0                                                                                                    |
| Severity: Condition     | Minor: WLSSPI-0072.1, threshold 1                                                                                                    |
| Collection Interval     | 5m                                                                                                    |
| Message Group           | WebLogic                                                                                                    |
| Message Text            | WLSSPI-0072.1: % of transactions rolled back due to resource error (<\$VALUE>%) too high (>=<\$THRESHOLD>%)                                                                                                    |
| Instruction Text        | <ul> <li>The percent of transactions rolled back due to resource errors has exceeded the threshold value.</li> <li>Probable cause: Transactions are not successfully completing due to resource errors.</li> <li>Potential impact: Fewer user requests are being successfully completed.</li> <li>Suggested action: The administrator can monitor individual transactions from the Adminstration Console. In addition to displaying statistics, the following information can also be displayed:</li> <li>1. Transactions by name, including rollback and time active information.</li> <li>2. Transactions by resource, including statistics on total, committed, and rolled back transactions.</li> <li>3. All active transactions, including information on status, servers, resources, properties, and the transaction identifier.</li> </ul> |
| Report Type             | Application Bank: ASCII report                                                                                                    |
| Area                    | Transactions                                                                                                    |

### Metric B072\_TranResErrRbPct

| · · · · · · · · · · · · · · · · · · · |                                                                                                    |
|---------------------------------------|----------------------------------------------------------------------------------------------------|
| Monitor Template Name                 | WLSSPI_0073                                                                                                    |
| Metric Name                           | B073_TranAppErrRbPct                                                                                                    |
| Metric Type                           | Alarming, Reporting, Graphing                                                                                                    |
| Description                           | Percentage of transactions rolled back due to application error.                                                                                                    |
| WebLogic Server Version               | 6.0, 6.1, 7.0                                                                                                    |
| Severity: Condition                   | Minor: WLSSPI-0073.1, threshold 1                                                                                                    |
| Collection Interval                   | 5m                                                                                                    |
| Message Group                         | WebLogic                                                                                                    |
| Message Text                          | WLSSPI-0073.1: % of transactions rolled back due to application error (<\$VALUE>%) too high (>=<\$THRESHOLD>%)                                                                                                    |
| Instruction Text                      | <ul> <li>The percent of transactions rolled back due to application errors has exceeded the threshold value.</li> <li>Probable cause: Transactions are not successfully completing due to application errors.</li> <li>Potential impact: Fewer user requests are being successfully completed.</li> <li>Suggested action: The administrator can monitor individual transactions from the Adminstration Console. In addition to displaying statistics, the following information can also be displayed:</li> <li>1. Transactions by name, including rollback and time active information.</li> <li>2. Transactions by resource, including statistics on total, committed, and rolled back transactions.</li> <li>3. All active transactions, including information on status, servers, resources, properties, and the transaction identifier.</li> </ul> |
| Report Type                           | Operator-initiated graph; Application Bank: ASCII report                                                                                                    |
| Area                                  | Transactions                                                                                                    |

# Metric B073\_TranAppErrRbPct

| Monitor Template Name   | WLSSPI_0074                                                                                                    |
|-------------------------|----------------------------------------------------------------------------------------------------|
| Monitor Template Name   | WLSSPI_0074                                                                                                    |
| Metric Name             | B074_TranTimErrRbPct                                                                                                    |
| Metric Type             | Alarming, Reporting, Graphing                                                                                                    |
| Description             | Percentage of transactions rolled back due to a timeout error.                                                                                                    |
| WebLogic Server Version | 6.0, 6.1, 7.0                                                                                                    |
| Severity: Condition     | Minor: WLSSPI-0074.1, threshold 1                                                                                                    |
| Collection Interval     | 5m                                                                                                    |
| Message Group           | WebLogic                                                                                                    |
| Message Text            | WLSSPI-0074.1: % of transactions rolled back due to timeout error (<\$VALUE>%) too high (>=<\$THRESHOLD>%)                                                                                                    |
| Instruction Text        | <ul> <li>The percent of transactions rolled back due to timeout errors has exceeded the threshold value.</li> <li>Probable cause: Transactions are not successfully completing due to timeout errors.</li> <li>Potential impact: Fewer user requests are being successfully completed.</li> <li>Suggested action: The administrator can monitor individual transactions from the Adminstration Console. In addition to displaying statistics, the following information can also be displayed:</li> <li>1. Transactions by name, including rollback and time active information.</li> <li>2. Transactions by resource, including statistics on total, committed, and rolled back transactions.</li> <li>3. All active transactions, including information on status, servers, resources, properties, and the transaction identifier.</li> </ul> |
| Report Type             | Operator-initiated graph; Application Bank: ASCII report                                                                                                    |
| Area                    | Transactions                                                                                                    |

# Metric B074\_TranTimErrRbPct

| Monitor Template Name   | WLSSPI_0075                                                                                                    |
|-------------------------|----------------------------------------------------------------------------------------------------|
| Metric Name             | B075_TranSysErrRbPct                                                                                                    |
| Metric Type             | Alarming, Reporting, Graphing                                                                                                    |
| Description             | Percentage of the transactions rolled back due to system error.                                                                                                    |
| WebLogic Server Version | 6.0, 6.1, 7.0                                                                                                    |
| Severity: Condition     | Minor: WLSSPI-0075.1, threshold 1                                                                                                    |
| Collection Interval     | 5m                                                                                                    |
| Message Group           | WebLogic                                                                                                    |
| Message Text            | WLSSPI-0075.1: % of transactions rolled back due to system error (<\$VALUE>%) too high (>=<\$THRESHOLD>%                                                                                                    |
| Instruction Text        | <ul> <li>The percent of transactions rolled back due to system errors has exceeded the threshold value.</li> <li>Probable cause: Transactions are not successfully completing due to system errors.</li> <li>Potential impact: Fewer user requests are being successfully completed.</li> <li>Suggested action: The administrator can monitor individual transactions from the Adminstration Console. In addition to displaying statistics, the following information can also be displayed:</li> <li>1. Transactions by name, including rollback and time active information.</li> <li>2. Transactions by resource, including statistics on total, committed, and rolled back transactions.</li> <li>3. All active transactions, including information on status, servers, resources, properties, and the transaction identifier.</li> </ul> |
| Report Type             | Operator-initiated graph; Application Bank: ASCII report                                                                                                    |
| Area                    | Transactions                                                                                                    |

# Metric B075\_TranSysErrRbPct

| Monitor Template Name   | N/A—Used for HP OpenView Reporter reports and Performance Graphs only |
|-------------------------|-----------------------------------------------------------------------|
| Metric Name             | B076_TranThruRate                                                     |
| Metric Type             | Graphing, Reporting                                                   |
| Description             | Number of transactions processsed per second.                         |
| WebLogic Server Version | 6.0, 6.1, 7.0                                                         |
| Severity: Condition     | N/A                                                                   |
| Collection Interval     | 5m                                                                    |
| Message Group           | N/A                                                                   |
| Message Text            | N/A                                                                   |
| Instruction Text        | N/A                                                                   |
| Report Type             | N/A                                                                   |
| Area                    | Transactions                                                          |

# Metric B076\_TranThruRate

|                         | WH 200 00-                                                                                                    |
|-------------------------|----------------------------------------------------------------------------------------------------|
| Monitor Template Name   | WLSSPI_0077                                                                                                    |
| Metric Name             | B077_TranHeurCnt                                                                                                    |
| Metric Type             | Alarming, Reporting, Graphing                                                                                                    |
| Description             | Percentage of transactions returning a heuristic decision.                                                                                                    |
| WebLogic Server Version | 6.0, 6.1, 7.0                                                                                                    |
| Severity: Condition     | Minor: WLSSPI-0075.1, threshold 1                                                                                                    |
| Collection Interval     | 5m                                                                                                    |
| Message Group           | WebLogic                                                                                                    |
| Message Text            | WLSSPI-0077.1: % of transactions returning a heuristic decision (<\$VALUE>%) too high (>=<\$THRESHOLD>%)                                                                                                    |
| Instruction Text        | The percentage of transactions returning a heuristic decision has exceeded the threshold value.<br><b>Probable cause</b> : A heuristic completion (or heuristic decision) occurs when a resource makes a unilateral decision during the completion stage of a distributed transaction to commit or rollback updates. Network failures or transaction timeouts are possible causes for heuristic completion.<br><b>Potential impact</b> : A heuristic decision can leave distributed data in an indeterminate state.<br><b>Suggested action</b> : In the event of a heuristic decision, one of the following heuristic outcome exceptions may be thrown:<br>HeuristicRollback - one resource participating in a transaction decided to autonomously rollback its work, even though it agreed to prepare itself and wait for a commit decision. If the Transaction Manager decided to commit the transaction, the resource's heuristic rollback decision was incorrect, and might lead to an inconsistent outcome since other branches of the transaction were committed. |

### Metric B077\_TranHeurCnt

| Instruction text (contd.) | HeuristicCommit - one resource participating in a transaction decided to<br>autonomously commit its work, even though it agreed to prepare itself and<br>wait for a commit decision. If the Transaction Manager decided to rollback<br>the transaction, the resource's heuristic commit decision was incorrect, and<br>might lead to an inconsistent outcome since other branches of the transaction<br>were rolled back.<br>HeuristicMixed - the Transaction Manager is aware that a transaction resulted<br>in a mixed outcome, where some participating resources committed and some<br>rolled back. The underlying cause was most likely heuristic rollback or<br>heuristic commit decisions made by one or more of the participating<br>resources.<br>HeuristicHazard - the Transaction Manager is aware that a transaction might<br>have resulted in a mixed outcome, where some participating resources<br>committed and some rolled back. But system or resource failures make it<br>impossible to know for sure whether a Heuristic Mixed outcome definitely<br>occurred. The underlying cause was most likely heuristic rollback or heuristic<br>commit decisions made by one or more of the participating resources.<br>When a heuristic completion occurs, a message is written to the server log.<br>Refer to your database vendor documentation for instructions on resolving<br>heuristic completions.<br>Some resource managers save context information for heuristic completions.<br>This information can be helpful in resolving resource manager data<br>inconsistencies. If the ForgetHeuristics attribute is selected (set to true) on<br>the JTA panel of the WebLogic Console, this information is removed after<br>an heuristic completion. When using a resource manager that saves context<br>information, you may want to set the ForgetHeuristics attribute to false. |
|---------------------------|----------------------------------------------------------------------------------------------------|
| Report Type               | Operator-initiated graph; Application Bank: ASCII report                                                                                                    |
| Area                      | Transactions                                                                                                    |

| Metric B078_CnctrLeakRtSum |                                                                                                    |
|----------------------------|----------------------------------------------------------------------------------------------------|
| Monitor Template Name      | N/A—Used for graphing only                                                                                                    |
| Metric Name                | B078_CnctrLeakRtSum                                                                                                    |
| Metric Type                | Graphing                                                                                                    |
| Description                | Number of unclosed connector connections and connector connections that have exceeded their maximum idle times in the connection pool per minute. |
| WebLogic Server Version    | 7.0                                                                                                    |
| Severity: Condition        | N/A                                                                                                    |
| Collection Interval        | 5m                                                                                                    |
| Message Group              | N/A                                                                                                    |
| Message Text               | N/A                                                                                                    |
| Instruction Text           | N/A                                                                                                    |
| Report Type                | N/A                                                                                                    |
| Area                       | Connector                                                                                                    |
|                            |                                                                                                    |

### Metric B078\_CnctrLeakRtSum

### Metric B278\_ConnectorConnectionPoolLeakedConnRate

| Monitor Template Name   | WLSSPI_0278                                                                                                    |
|-------------------------|----------------------------------------------------------------------------------------------------|
| Metric Name             | B278_ConnectorConnectionPoolLeakedConnRate                                                                                                    |
| Metric Type             | Alarming, Reporting                                                                                                    |
| Description             | Rate of leaked connections for the JCA connection pool.                                                                                                    |
| WebLogic Server Version | 7.0                                                                                                    |
| Severity: Condition     | Warning: WLSSPI-0278.1, threshold 100                                                                                                    |
| Collection Interval     | 5m                                                                                                    |
| Message Group           | WebLogic                                                                                                    |
| Message Text            | WLSSPI-0278.1: Rate of leaked connections for the JCA connection pool (<\$VALUE>) too high (>=<\$THRESHOLD>)                                                                                                    |
| Instruction Text        | The rate of new leaked connections has exceeded the threshold value.<br><b>Probable cause</b> : Connection leaks result from application components not closing a connection after using it.<br><b>Potential impact</b> : When a connection is closed, the connection is then available for a future connection request. If the application fails to close the connection, the connection pool can be exhausted of its available connections, and future connection requests can therefore fail.<br><b>Suggested action</b> : Correct the faulty appication component. See the annotation report for information on current connections and indicates which have been idle for a period extending beyond the configured maximum.<br>For information on connection leaks, see the <i>Programming WebLogic J2EE Connectors</i> documentation for your WebLogic Server version available through http://e-docs.bea.com/. |
| Report Type             | Automatic Action: ASCII report                                                                                                    |
| Area                    | Connector                                                                                                    |

| Monitor Template Name   | WLSSPI_0079                                                                                                    |
|-------------------------|----------------------------------------------------------------------------------------------------|
| Metric Name             | B079_TranCapUtil                                                                                                    |
| Metric Type             | Alarming, Graphing, Reporting                                                                                                    |
| Description             | Percentage utilization of transaction capacity.                                                                                                    |
| WebLogic Server Version | 7.0                                                                                                    |
| Severity: Condition     | Critical: WLSSPI-0079.1, threshold 98<br>Major: WLSSPI-0079.2, threshold 95                                                                                    |
| Collection Interval     | 5m                                                                                                    |
| Message Group           | WebLogic                                                                                                    |
| Message Text            | WLSSPI-0079.x: % utilization of transaction capacity (<\$VALUE>%) too high (>=<\$THRESHOLD>%)                                                                  |
| Instruction Text        | The number of simultaneous in-progress transactions (as a percent of the maximum number of transactions allowed in the server) has exceeded a threshold value. |
| Report Type             | Automatic Action: ASCII report                                                                                                    |
| Area                    | Transactions                                                                                                    |

# Metric B079\_TranCapUtil

| Monitor Template Name   | WLSSPI_0080                                                                                                    |
|-------------------------|----------------------------------------------------------------------------------------------------|
| Metric Name             | B080_ClsOutMesFailRt                                                                                                    |
| Metric Type             | Alarming, Graphing                                                                                                    |
| Description             | Number of multicast messages per minute to cluster re-sent.                                                                                                    |
| WebLogic Server Version | 6.0, 6.1, 7.0                                                                                                    |
| Severity: Condition     | Minor: WLSSPI-0080.1, threshold 1                                                                                                    |
| Collection Interval     | 5m                                                                                                    |
| Message Group           | WebLogic                                                                                                    |
| Message Text            | WLSSPI-0080.1: # of multicast messages to cluster that were resent<br>(<\$VALUE>/min) too high (>=<\$THRESHOLD>/min)                                                                                                    |
| Instruction Text        | The number of multicast messages to the cluster that were resent has<br>exceeded the threshold value.<br><b>Probable cause</b> : This could be caused by the cluster configuration or the<br>network topology.<br><b>Potential impact</b> : Potential loss of multicast packets.<br><b>Suggested action</b> : Because multicast controls critical functions related to<br>detecting failures and maintaining the cluster-wide JNDI tree, it is important<br>that neither the cluster configuration nor the basic network topology interfere<br>with multicast communication. Always consider the following rules when<br>configuring or planning a WebLogic Server cluster.<br>For most deployments, limiting clustered servers to a single subnet ensures<br>that multicast messages are reliably transmitted. In special cases, however,<br>you may want to distribute a WebLogic Server cluster across subnets in a<br>Wide Area Network (WAN). This may be desirable to increase redundancy<br>in a clustered deployment, or to distribute clustered instances over a larger<br>geographical area. |

# Metric B080\_ClsOutMesFailRt

| Instruction Text (contd.) | <ul> <li>If you choose to distribute a cluster over a WAN (or across multiple subnets), you must plan and configure your network topology to ensure that multicast messages are reliably transmitted to all servers in the cluster. Specifically, your network must meet the following requirements:</li> <li>1. The network must fully support IP multicast packet propagation. In other words, all routers and other tunneling technologies must be configured to propagate multicast messages to clustered instances.</li> <li>2. The network latency must be sufficiently small as to ensure that most multicast messages reach their final destination in 200 to 300 milliseconds.</li> <li>3. The multicast Time-To-Live (TTL) value must be high enough to ensure that routers do not discard multicast packets before they reach their final destination.</li> <li>Note: Distributing a WebLogic Server cluster over a WAN may require network facilities in addition to the multicast requirements described above. For example, you may want to configure load balancing hardware to ensure that client requests are directed to servers in the most efficient manner (to avoid unnecessary network hops).</li> </ul> |
|---------------------------|----------------------------------------------------------------------------------------------------|
| Report Type               | Operator-initiated graph                                                                                                    |
| Area                      | Cluster                                                                                                    |

| Monitor Template Name   | WLSSPI_0081                                                                                                    |
|-------------------------|----------------------------------------------------------------------------------------------------|
| Metric Name             | B081_ClsInMesFailRt                                                                                                    |
| Metric Type             | Alarming, Graphing                                                                                                    |
| Description             | Number of multicast messages per minute from cluster lost by server.                                                                                                    |
| WebLogic Server Version | 6.0, 6.1, 7.0                                                                                                    |
| Severity: Condition     | Minor: WLSSPI-0081.1, threshold 1                                                                                                    |
| Collection Interval     | 5m                                                                                                    |
| Message Group           | WebLogic                                                                                                    |
| Message Text            | WLSSPI-0081.1: # of multicast messages from cluster lost by server<br>(<\$VALUE>/min) too high (>=<\$THRESHOLD>/min)                                                                                                    |
| Instruction Text        | The number of multicast messages from the cluster that were lost by the server has exceeded the threshold value.<br><b>Probable cause</b> : This could be caused by the cluster configuration or the network topology.<br><b>Potential impact</b> : Potential loss of critical data.<br><b>Suggested action</b> : Because multicast controls critical functions related to detecting failures and maintaining the cluster-wide JNDI tree, it is important that neither the cluster configuration nor the basic network topology interfere with multicast communication. Always consider the following rules when configuring or planning a WebLogic Server cluster.<br>For most deployments, limiting clustered servers to a single subnet ensures that multicast messages are reliably transmitted. In special cases, however, you may want to distribute a WebLogic Server cluster across subnets in a Wide Area Network (WAN). This may be desirable to increase redundancy in a clustered deployment, or to distribute clustered instances over a larger geographical area. |

# Metric B081\_ClsInMesFailRt

| Instruction Text (contd.) | <ul> <li>If you choose to distribute a cluster over a WAN (or across multiple subnets), you must plan and configure your network topology to ensure that multicast messages are reliably transmitted to all servers in the cluster. Specifically, your network must meet the following requirements:</li> <li>1. The network must fully support IP multicast packet propagation. In other words, all routers and other tunneling technologies must be configured to propagate multicast messages to clustered instances.</li> <li>2. The network latency must be sufficiently small as to ensure that most multicast messages reach their final destination in 200 to 300 milliseconds.</li> <li>3. The multicast Time-To-Live (TTL) value must be high enough to ensure that routers do not discard multicast packets before they reach their final destination.</li> <li>Note: Distributing a WebLogic Server cluster over a WAN may require network facilities in addition to the multicast requirements described above. For example, you may want to configure load balancing hardware to ensure that client requests are directed to servers in the most efficient manner (to avoid unnecessary network hops).</li> </ul> |
|---------------------------|----------------------------------------------------------------------------------------------------|
| Report Type               | Operator-initiated graph                                                                                                    |
| Area                      | Cluster                                                                                                    |

| Monitor Template Name   | WLSSPI_0281                                                                                |
|-------------------------|--------------------------------------------------------------------------------------------|
| Metric Name             | B281_XMLCacheDiskSize                                                                      |
| Metric Type             | Reporting                                                                                  |
| Description             | Total number of cached entries on disk which contain external references in an XML parser. |
| WebLogic Server Version | 7.0                                                                                        |
| Severity: Condition     | N/A                                                                                        |
| Collection Interval     | 5m                                                                                         |
| Message Group           | WebLogic                                                                                   |
| Message Text            | N/A                                                                                        |
| Instruction Text        | N/A                                                                                        |
| Report Type             | Reserved for future use                                                                    |
| Area                    | XML Cache                                                                                  |

### Metric B281\_XMLCacheDiskSize

| Monitor Template Name   | WLSSPI_0282                                                                                  |
|-------------------------|----------------------------------------------------------------------------------------------|
| Metric Name             | B282_XMLCacheMemorySize                                                                      |
| Metric Type             | Reporting                                                                                    |
| Description             | Total number of cached entries in memory which contain external references in an XML parser. |
| WebLogic Server Version | 7.0                                                                                          |
| Severity: Condition     | N/A                                                                                          |
| Collection Interval     | 5m                                                                                           |
| Message Group           | WebLogic                                                                                     |
| Message Text            | N/A                                                                                          |
| Instruction Text        | N/A                                                                                          |
| Report Type             | Reserved for future use                                                                      |
| Area                    | XML Cache                                                                                    |

# Metric B282\_XMLCacheMemorySize

| Monitor Template Name   | WLSSPI_0085                                                                                                    |
|-------------------------|----------------------------------------------------------------------------------------------------|
| Metric Name             | B085_InvLoginAttCnt                                                                                                    |
| Metric Type             | Alarming, Graphing                                                                                                    |
| Description             | Number of invalid login attempts.                                                                                                    |
| WebLogic Server Version | 6.0, 6.1, 7.0                                                                                                    |
| Severity: Condition     | Minor: WLSSPI-0085.1, threshold 2                                                                                                    |
| Collection Interval     | 5m                                                                                                    |
| Message Group           | WebLogic                                                                                                    |
| Message Text            | WLSSPI-0085.1: # of invalid login attempts (<\$VALUE>) too high<br>(>=<\$THRESHOLD>)                                                                                                    |
| Instruction Text        | The number of invalid login attempts has exceeded the threshold value.<br><b>Probable cause</b> : This could be an attempted security breach.<br><b>Potential impact</b> : If the security breach is successful, the security of the<br>WebLogic Server environment could be compromised.<br><b>Suggested action</b> : If the invalid login attempts is repeated frequently, you<br>may wish to implement the weblogic.security.audit package. This will allow<br>you to review the audit records to determine if there has been a security<br>breach or an attempted security breach. |
| Report Type             | Operator-initiated graph                                                                                                    |
| Area                    | Security                                                                                                    |

# Metric B085\_InvLoginAttCnt

| Monitor Template Name   | WLSSPI_0090                                                                                                    |
|-------------------------|----------------------------------------------------------------------------------------------------|
| Metric Name             | B090_TimeSerExcepCnt                                                                                                    |
| Metric Type             | Alarming                                                                                                    |
| Description             | Number of exceptions thrown for all triggers.                                                                                                    |
| WebLogic Server Version | 6.0, 6.1, 7.0                                                                                                    |
| Severity: Condition     | Minor: WLSSPI-0090.1, threshold 1                                                                                                    |
| Collection Interval     | 5m                                                                                                    |
| Message Group           | WebLogic                                                                                                    |
| Message Text            | WLSSPI-0090.1: # of exceptions thrown for all triggers (<\$VALUE>) too<br>high (>=<\$THRESHOLD>)                                                                                                    |
| Instruction Text        | The number of exceptions thrown for all triggers has exceeded the threshold value.<br><b>Probable cause</b> : Exceptions were thrown during a scheduled action.<br><b>Potential impact</b> : The trigger throwing the exception will not be rescheduled.<br><b>Suggested action</b> : If you want to reschedule a trigger after an exception, the application must catch the exception and schedule the trigger again. |
| Report Type             | ASCII Report                                                                                                    |
| Area                    | Time Service                                                                                                    |

### Metric B090\_TimeSerExcepCnt

| Monitor Template Name   | WLSSPI_0091                             |
|-------------------------|-----------------------------------------|
| Metric Name             | B091_TimeSerThruRt                      |
| Metric Type             | Graphing                                |
| Description             | Number of triggers executed per second. |
| WebLogic Server Version | 6.0, 6.1, 7.0                           |
| Severity: Condition     | N/A                                     |
| Collection Interval     | 5m                                      |
| Message Group           | N/A                                     |
| Message Text            | N/A                                     |
| Instruction Text        | N/A                                     |
| Report Type             | N/A                                     |
| Area                    | Time Service                            |

### Metric B091\_TimeSerThruRt

# 2 WLS-SPI Log File and Configuration File Templates

This section shows the Smart Plug-in for BEA WebLogic Server (WLS-SPI) templates that monitor logged information and modifications occurring in both the WebLogic Server and WLS-SPI files. These templates detect error messages internal to WLS-SPI, as well as changes made to the WebLogic Server XML configuration files.

| Description   | Detects changes in the WebLogic xml configuration file.                                                                                                    |
|---------------|----------------------------------------------------------------------------------------------------|
| Severity      | Warning                                                                                                    |
| Message Group | WebLogic                                                                                                    |
| Help Text     | One of the Weblogic Server properties files has been saved.<br>Very likely, the file contents has changed. The name of the<br>updated configuration file is listed in field 'Object' of this OVO<br>message.<br><b>Probable cause</b> : Re-configuration of the WebLogic Server.<br><b>Potential impact</b> : When starting the WebLogic Server, the<br>new configuration will be used. If some of the changes are not<br>correct, this might lead to problems.<br><b>Suggested action</b> : Review the updated properties file. If the<br>changes to the configuration file are correct, then you can<br>acknowledge this message. |

# WebLogic Config Files

# **WLSSPI-Error Log**

| Description   | Monitors the WLS-SPI error log and captures critical errors, which it sends to the Message Browser.                                                                                                    |
|---------------|----------------------------------------------------------------------------------------------------|
| Severity      | Critical                                                                                                    |
| Message Group | WLSSPI                                                                                                    |
| Help Text     | Available for each error as detected: WASSPI-1 through<br>WASSPI-226. See the <i>HP OpenView Smart Plug-in for BEA</i><br><i>WebLogic Server Configuration Guide</i> , Chapter 6, for detailed<br>Help text for each error with a WASSPI prefix. Each error's<br>Help text is covered in Chapter 6. |

# WebLogic Log Template

| Description   | Catches critical errors and warnings in the WebLogic Server log file.                                                                                                    |
|---------------|----------------------------------------------------------------------------------------------------|
| Severity      | Critical<br>Warning                                                                                                    |
| Message Group | WebLogic                                                                                                    |
| Help Text     | <ul> <li>Probable cause: A message with the indicator 'Emergency' or 'Critical' was detected in the WebLogic Server logfile.</li> <li>OR</li> <li>A message with the indicator 'Notice,' 'Error' or 'Alert' was detected in the WebLogic Server logfile.</li> <li>Suggested action: Examine the error and use the WebLogic Server manuals or online help to determine the exact cause and action to take.</li> </ul> |

WLS-SPI Log File and Configuration File Templates **WebLogic Log Template** 

### Index

### A

A, key for Metric Type column, 17 area (in metric column), description of, 18 availability metrics B001\_ServerStatus, 19 B002\_ServerStatusRep, 21

#### С

cluster metrics B080\_ClsOutMesFailRt, 84 B081\_ClsInMesFailRt, 86 collection interval, description of, 17 condition as used in metric monitor templates, description of, 17 Connector metrics B078\_ConnectorConnectionPoolLeakedCon nRateSum, 81 B270\_ConnectorConnectionPoolUtil, 70 B278\_ConnectorConnectionPoolLeakedCon nRate, 82

#### D

Description, 17

#### Е

Each. 17 **EJB** metrics B025\_EJBFreePoolWtRt, 34 B026\_EJBTimeoutRate, 38 B035\_EJBTranThruRt, 48 B036 EJBTranRbRt. 50 B220\_EJBentityCacheSize, 31 B221\_EJBMessageDrivenCacheSize, 32 B222 EJBStatefulCacheSize, 33 B225 EJBFreePoolWaitRate (drill down), 36 B226\_EJBTimeoutRate (drill down), 39 B227\_EJBEntityTranThruRt (drill down), 40 B228 EJBMessageDrivenTranThruRt (drill down), 41 B229 EJBStatefulTranThruRt (drill down). 42 B230\_EJBStatelessTranThruRt (drill down), 43

B231\_EJBEntityTranRbPct (drill down), 44 B232\_EJBMessageDrivenTranRbPct (drill down), 45 B233\_EJBStatefulTranRbRt (drill down), 46 B234\_EJBStatelessTranRbPct (drill down), 47 B235\_EJBPoolUtilPct, 49 B238\_EJBCacheHitPct, 50 errors WLSSPI-Error Log template, specifications of, 95

#### G

G, key for Metric Type column, 17

### I

instruction text, description, 18

#### J

Java Message Service (JMS) metrics B251\_JMŠQueueUtilMessagePct, 57 B252 JMSUtilByBytePct, 58 B253 JMSThreshByMessagePct, 59 B254\_JMSThreshByBytePct, 60 B255\_JMSServerThruMessageCnt, 61 B256\_JMSServerThruByteCnt, 62 JDBC metrics B061 JDBCConPlWtCnt, 64 B063\_JDBCConnectionPoolLeakedConnect ionsRtSum, 65 B260 JDBCConnectionPoolUtil, 63 B262\_JDBCConnectionPoolThruRt, 65 B263\_JDBCConnectionPoolLeakedConnect ionsRt, 66 B264\_JDBCConnectionPoolFailures, 67 B265\_JDBCConnectionPoolAvgConnection DelayTime, 68 JVM metrics B005\_JVMMemUtilPct, 21

### Index

#### L

logfiles WLSSPI-Error Log, specifications of, 95

#### M

message group, description of, 18
message text, description of, 18
Metric, 17
metric area, description of, 18
metric monitor templates summary table key, 12
metric name, description of, 17
metric specifications, description of, 17
metric type, description of, 17
metrics 26-242, summary table listing, 13
monitor template name, description, 17

#### Р

performance metrics B010\_ExQueThruRate, 24 B011\_ExQThrdUtilPct, 24 B012\_ExQueWaitCnt, 27 B013\_SocketTrafficRt, 28 B014\_ActiveSocketCnt, 29 B015\_ServerRestarts, 30

#### R

R, key for Metric Type column, 17 Reporter metrics B002 ServerStatusRep, 21

#### S

security metrics B085\_InvLoginAttCnt, 90 Servlet metrics B240\_ServletAveExecTime, 52 B241\_ServletTimeCnt, 52 B242\_ServletReqRate, 54 severity, description of, 17

#### Т

templates WebLogic Config Files, 95 WebLogic Log, 95 WLSSPI-Error Log, 95 threshold, settings in, 18 time service metrics B090\_TimeSerExcepCnt, 91 B091\_TimeSerThruRt, 92 transactions metrics B070\_TranAveTime, 70 B071\_TranRollbackPct, 73 B072\_TranResErrRbPct, 74 B073\_TranAppErrRbPct, 75 B074\_TranTimErrRbPct, 76 B075\_TranSysErrRbPct, 77 B076\_TranThruRate, 78 B077\_TranHeurCnt, 79 B079\_TranCapacityUtil, 83

#### W

Web Applications metrics B245\_WebAppSessionCnt, 55 B246\_WebAppHitRt, 56
WebLogic Config File template, specifications of, 95
WebLogic Log Template, specifications of, 95
WLSSPI-Error Log, specifications of, 95

### X

XML cache metrics B281\_XMLCacheDiskSize, 88 B282\_XMLCacheMemorySize, 89